**Istituto Tecnico - Liceo Scientifico "G. CARAMUEL" VIGEVANO** 

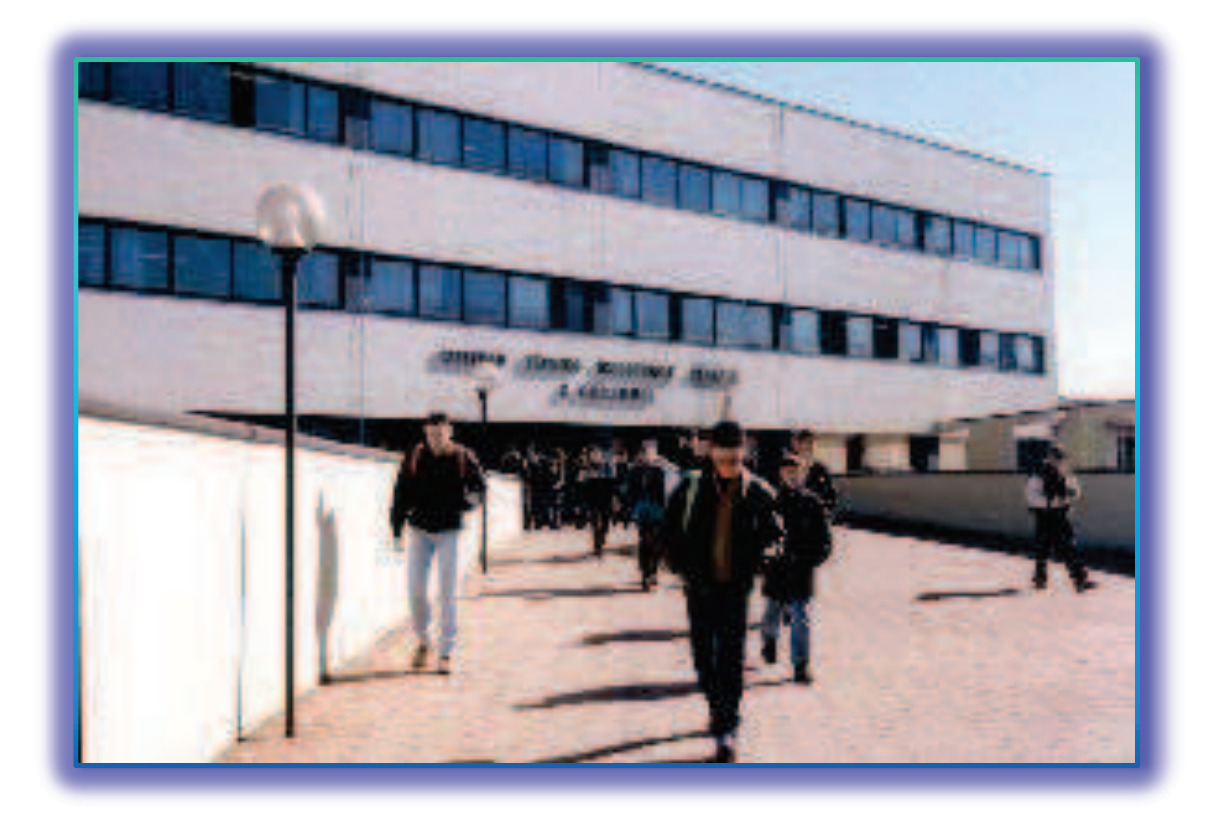

## Prerequisiti per l'area scientifico-matematica

2012/2013

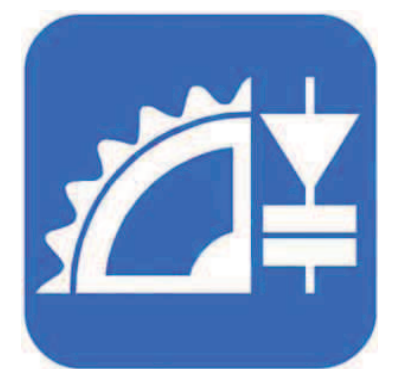

## **Istituto Tecnico - Liceo Scientifico "G. Caramuel" VIGEVANO**

*"…Nella nostra Accademia "quella degli investiganti" trattiamo solo di fisica e indaghiamo la natura e le proprietà della sostanza materiale e corporea. Si presentano gli esperimenti; e innanzitutto se ne verifica la certezza; poi, quando il fatto è certo se ne cerca la ragione. E senza passione o pregiudizio giudicheremo in favore della Verità…"*

> *G. Caramuel (Vescovo di Vigevano dal 1673 al 1682)*

*"L'educazione è il grande motore dello sviluppo personale. È grazie all'educazione che la figlia di un contadino può diventare medico, il figlio di un minatore il capo miniera, un bambino nato in una famiglia povera il presidente di una grande nazione."*

> *N. Mandela ( Scelta da una studentessa del "Caramuel")*

**Istituto Tecnico - Liceo Scientifico** "G. CARAMUEL" **VIGEVANO** 

# 2012/2013

## Prerequisiti per l'area scientifico-matematica

Modulo 1 **Calcolo Numerico** 

#### **Le quattro operazioni fondamentali**

#### **Addizione**

Dati due numeri *a* e *b* (detti *addendi*), si ottiene sempre un termine *s* detto loro *somma*.

 $a + b = s$ 

Per l'addizione valgono le seguenti proprietà:

*proprietà associativa*: è data nella definizione di addizione, perché a due addendi *a* e *b* viene sempre associato un unico risultato, detto loro *somma*;

 $a + b = s$ 

*proprietà commutativa*: cambiando l'ordine degli addendi, la somma non cambia;

 $a + b = b + a = s$ 

*esistenza dell'elemento neutro*: lo *zero* è l'elemento neutro dell'addizione; la somma risultante è uguale al numero che viene addizionato allo zero.

 $a + 0 = 0 + a = a$ 

*Addendo*: è il termine "*che deve essere aggiunto*", "*che deve essere addizionato*".

#### **Sottrazione**

Dati due numeri *a* (detto *minuendo*) e *b* (detto *sottraendo*), si ottiene sempre un termine *d* detto loro *differenza*.

 $a - b = d$ 

Per la sottrazione valgono le seguenti proprietà:

*proprietà associativa*: è data nella definizione di sottrazione, perché ad un minuendo e ad un sottraendo viene sempre associato un unico risultato, detto loro *differenza*;

$$
a-b=d
$$

**non vale proprietà commutativa**: cambiando l'ordine del minuendo e del sottraendo, ed eseguendo la successiva sottrazione, si ottengono due risultati opposti;

$$
\begin{array}{c}\n a - b = d \\
 b - a = -d\n\end{array}
$$

*esistenza dell'elemento neutro*: lo *zero* è l'elemento neutro della sottrazione, solo se viene posto come sottraendo; solo in questo caso la è uguale al numero che viene scelto come minuendo.

$$
\begin{aligned}\na - 0 &= a \\
0 - a &= -a\n\end{aligned}
$$

*Minuendo*: è il termine che viene scritto per primo (a sinistra o in alto) in una sottrazione; significa "*che deve essere diminuito*", "*che deve essere reso più piccolo*".

*Sottraendo*: è il termine che viene scritto per secondo (a destra o in basso) in una sottrazione; significa "*che deve essere tirato via*", "*che deve essere tolto*".

#### **Moltiplicazione**

Dati due numeri *a* e *b* (detti *fattori*), si ottiene sempre un termine *p* detto loro *prodotto*.

#### $a \cdot b = p$

Per la moltiplicazione valgono le seguenti proprietà: *proprietà associativa*: è data nella definizione di moltiplicazione, perché a due fattori *a* e *b* viene sempre associato un unico risultato, detto loro *prodotto*;

 $a \cdot b = p$ 

*proprietà commutativa*: cambiando l'ordine degli fattori, il prodotto non cambia;

$$
a \cdot b = b \cdot a = p
$$

*esistenza dell'elemento neutro*: il *numero uno* è l'elemento neutro della moltiplicazione; il prodotto risultante è uguale al numero che viene moltiplicato per uno.

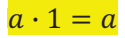

#### **Divisione**

Dati due numeri *a* (detto *dividendo*) e *b* (detto *divisore*), si ottiene sempre un termine *q* detto loro *quoziente* ed un eventuale resto.

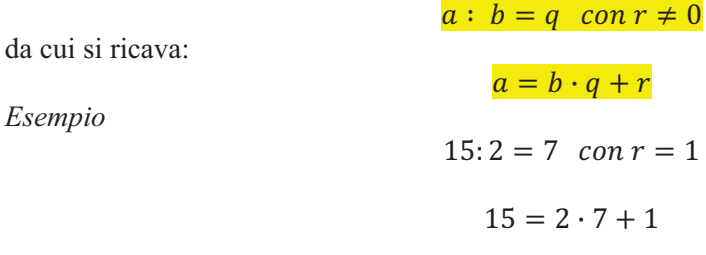

Se il resto è uguale a zero non si parla di quoziente, ma di *quoto*.

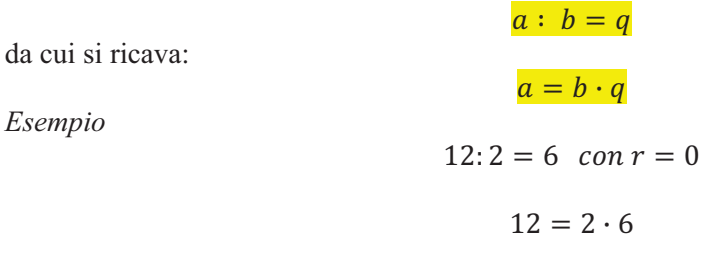

**Il divisore non può essere zero**, altrimenti non si hanno soluzioni reali.

Per la divisione valgono le seguenti proprietà:

*proprietà associativa*: è data nella definizione di divisione, perché ad un *dividendo* e ad un *divisore* viene sempre associato un unico risultato, detto loro *quoziente* (o, con resto uguale a zero, *quoto*);

**non vale proprietà commutativa**: cambiando l'ordine del dividendo e del divisore, ed eseguendo la successiva divisione, si ottengono due risultati ed il primo è reciproco del secondo;  $5:4 =$ 

 $4:5 =$ 

5  $\frac{1}{4}$  $\overline{4}$ 5

5  $\overline{4}$ 

 $\overline{4}$ 5

 $= 1 \cdot \frac{1}{2}$ 5  $\overline{4}$ 

quindi

e

perché

*esistenza dell'elemento neutro*: il divisore uno è l'elemento neutro della divisione. Solo in questo caso il quoto è uguale al numero che viene scelto come dividendo:

5  $\frac{1}{4}$  = ,  $\overline{4}$ 5

$$
12:1=12
$$

*Dividendo*: è il termine che viene scritto per primo, a sinistra in una divisione (o in alto in una frazione); significa "che *deve essere diviso*".

*Divisore*: è il termine che viene scritto per secondo, a destra in una divisione (o in basso in una frazione); significa "*che divide*".

#### **Alcune annotazioni di casi particolari**

Un numero addizionato allo zero dà come somma il numero stesso.

L'addizione di due numeri opposti dà come somma lo zero.

 $a + (-a) = a - a = 0$ 

 $a + 0 = a$ 

Se si sottrae lo zero (sottraendo) da un numero (minuendo), si ottiene come differenza il minuendo.  $a - 0 = a$ 

Se si moltiplica un numero (fattore) per l'unità, si ottiene il numero stesso, cioè lo stesso fattore.

 $a \cdot 1 = a$ 

**Legge dell'annullamento del prodotto**: se si moltiplicano uno o più numeri (fattori) per zero, si ottiene come prodotto lo zero.

 $a \cdot b \cdot c \cdot d \cdot ... \cdot 0 = 0$ 

Se si divide un numero per uno, si ottiene il numero stesso.

 $a : 1 = a$ 

Se si divide un numero per se stesso, si ottiene *uno*.

#### $a : a = 1$

La moltiplicazione di due numeri reciproci dà come prodotto il numero uno.

$$
\frac{3}{4} \cdot \frac{4}{3} = 1
$$

La divisione di un numero  $a \neq 0$  per zero non dà valori reali.

$$
\frac{a}{0}
$$
 non ha soluzioni reali

La divisione "zero su zero" è indeterminata.

$$
\frac{0}{0}\ \dot{\text{e}}\ una forma indeterminata
$$

#### **Le frazioni**

Il termine *frazione* deriva dal latino *fràngere*, che significa *rompere*, *dividere*, *frammentare*. Il participio passato di *fràngere* è presente in tre forme: *fràctus* (maschile), *fràcta* (femminile) e *fràctum* (neutro).

Quando noi trattiamo delle frazioni e ne diamo la descrizione in lingua italiana, usiamo comunemente il termine *fràtto*, che significa *divìso*.

 $a : h$ 

 $\boldsymbol{a}$  $\overline{h}$ 

Quindi una divisione del tipo:

corrisponde ad una frazione:

che si legge "*a fratto b*" oppure "*a su b*".

*Nota*: essendo *b* un divisore, deve essere sempre  $b \neq 0$ .

Il termine *a* viene detto *numeratore della frazione*.

Il termine *b* viene detto *denominatore della frazione*.

Il *tratto grafico scritto tra numeratore e denominatore* viene detto *segno di frazione*.

#### **Tipi di frazioni**

#### **Frazioni proprie (con a < b)**

Le frazioni proprie presentano il numeratore che è sempre più piccolo del denominatore. *Esempio*

Si immagini di avere una torta e di dividerla in 8 parti. Si prendano poi 3 di queste parti per mangiarle.

Noi abbiamo *realmente* preso e mangiato "*3 fette su 8 disponibili*". Rappresentiamo questo con la *frazione propria*:

$$
\frac{a}{b} = \frac{3}{8}
$$

#### **Le frazioni che esprimono l'unità (con a = b)**

Le frazioni che esprimono l'unità presentano il numeratore che è sempre uguale al denominatore. Si ricordi infatti che "*un numero diviso per se stesso è uguale ad uno*".

*Esempio*

Si immagini di avere *una torta* e di dividerla in 8 parti. Si prendano poi 8 di queste parti per mangiarle.

Noi abbiamo *realmente* preso e mangiato "*8 fette su 8 disponibili*", cioè "*tutta la torta*" e quindi "*una torta*".

Rappresentiamo questo con la frazione:

$$
\frac{a}{b} = \frac{a}{a} = \frac{b}{b} = \frac{8}{8} = 1
$$

#### **Frazioni improprie (con a > b)**

Le frazioni improprie presentano il numeratore che è sempre più grande del denominatore. *Esempio*

Si abbia una torta (realmente esistente) e di dividerla in 8 parti. Si immagini poi di voler prendere 11 di queste parti per mangiarle.

E' chiaro che 8 fette ce le possiamo prendere per mangiarle, ma le altre tre ce le dobbiamo inventare, perché non sono proprio disponibili nella realtà.

Rappresentiamo questo con la *frazione impropria*:

$$
\frac{a}{b}=\frac{11}{8}
$$

#### **Confronto tra frazioni**

#### **Frazioni che hanno lo stesso denominatore**

Per verificare quale delle frazioni messe a confronto sia più piccola o più grande è sufficiente confrontare tra loro i rispettivi numeratori.

*Esempio*

Confrontare le frazioni date e metterle nell'ordine crescente:

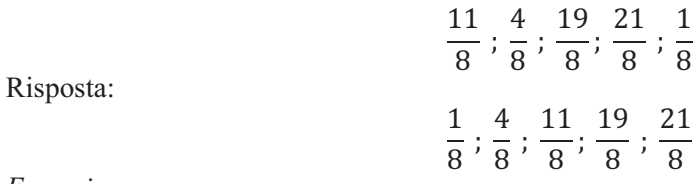

*Esempio*

Confrontare le frazioni date e metterle nell'ordine decrescente:

))  $\frac{1}{8}$ ; +  $\frac{1}{8}$ ; ),  $\frac{1}{8}$ ; 21  $\frac{1}{8}$ ;  $\mathbf{1}$ 8

Risposta:

21  $\frac{1}{8}$ ; ),  $\frac{1}{8}$ ; ))  $\frac{1}{8}$ ; +  $\frac{1}{8}$ ;  $\mathbf{1}$ 8

#### **Frazioni che hanno diverso denominatore**

Innanzi tutto si ricerca il minimo comune multiplo dei denominatori.

Poi si divide il minimo comune multiplo dei denominatori per ogni singolo denominatore e si moltiplica il valore trovato per il numeratore della frazione presa in esame.

Si ripete questa procedura per tutte le frazioni da confrontare.

Infine, come definito qui sopra, per verificare quale delle frazioni messe a confronto sia più piccola o più grande, sarà sufficiente confrontare tra loro i rispettivi numeratori delle varie frazioni così definite.

#### *Esempio*

Confrontare le frazioni date e poi metterle nell'ordine crescente:

$$
\frac{21}{4} \, ; \, \frac{19}{6} \, ; \, \frac{11}{3}
$$

Il minimo comune multiplo tra 4, 6 e 3 è 12.

I termini della prima frazione (numeratore e denominatore) saranno moltiplicati per 3. I termini della seconda frazione (numeratore e denominatore) saranno moltiplicati per 2. I termini della terza frazione (numeratore e denominatore) saranno moltiplicati per 4. Si ottengono le seguenti frazioni:

$$
\frac{21 \cdot 3}{4 \cdot 3} ; \frac{19 \cdot 2}{6 \cdot 2} ; \frac{11 \cdot 4}{3 \cdot 4}
$$

$$
\frac{63}{12} ; \frac{38}{12} ; \frac{44}{12}
$$

ossia:

Tornando quindi alle corrispondenti frazioni originarie, possiamo ordinarle nell'ordine crescente:

$$
\frac{19}{6} < \frac{11}{3} < \frac{21}{4}
$$

#### **Frazione apparente**

In una frazione apparente, si ha che il numeratore ed il denominatore sono divisibili per uno stesso numero. Dalla semplificazione si ottiene una *frazione ridotta ai minimi termini*. *Esempi* 

$$
\frac{30}{4} = \frac{15 \cdot 2 \cdot 1}{2 \cdot 2 \cdot 1} = \frac{15}{2}
$$

$$
\frac{52}{13} = \frac{13 \cdot 4 \cdot 1}{13 \cdot 1} = \frac{4}{1} = 4
$$

#### **Somma (o differenza) di frazioni**

#### **Frazioni hanno lo stesso denominatore**

Se le frazioni hanno lo stesso denominatore, si ottiene una frazione che ha per denominatore lo stesso denominatore delle frazioni date e per numeratore la somma (o la differenza) dei numeratori delle singole frazioni.

*Esempio*

$$
\frac{5}{7} - \frac{2}{7} + \frac{4}{7} = \frac{5 - 2 + 4}{7} = \frac{9}{7}
$$

#### **Frazioni con diverso denominatore**

Se le frazioni hanno diverso denominatore, si trova innanzi tutto il minimo comune denominatore, cioè il minimo comune multiplo dei denominatori.

$$
\frac{3}{4} - \frac{5}{6} + \frac{1}{8} = \frac{3 \cdot 6 - 5 \cdot 4 + 1 \cdot 3}{24} = \frac{18 - 20 + 3}{24} = \frac{1}{24}
$$

Si divide quest'ultimo per il denominatore di ogni singola frazione e si moltiplica il quoziente ottenuto per il numeratore della frazione considerata.

Si ripete la procedura, trattando tutte le singole frazioni presenti.

Si calcolano i prodotti caratteristici dei singoli numeratori.

Si ottiene quindi una frazione che ha per denominatore il minimo comune multiplo dei denominatori e per numeratore la somma algebrica dei numeratori delle singole frazioni.

Si può avere anche il caso di una frazione apparente, riducibile ai minimi termini.

#### **Moltiplicazione tra frazioni**

Dalla moltiplicazione di due o più frazioni si ottiene una frazione che ha per numeratore il prodotto dei numeratori delle frazioni date e per denominatore il prodotto dei denominatori delle frazioni date.

Si può avere anche il caso di una frazione apparente, riducibile ai minimi termini.

E' opportuno però lavorare sempre con numeri piccoli e, dove ciò sia possibile, eseguire delle semplificazioni incrociate tra uno o più numeratori e uno o più denominatori.

*Esempio*

$$
\frac{15}{7} \cdot \frac{28}{3} \cdot \frac{1}{40} = \frac{5 \cdot 3}{7} \cdot \frac{4 \cdot 7}{3} \cdot \frac{1}{5 \cdot 4 \cdot 2} = \frac{1}{2}
$$

#### **Divisione tra frazioni**

La divisione tra due o più frazioni si può ricondurre ad una moltiplicazione tra frazioni, lasciando inalterata la prima frazione della serie, per poi moltiplicarla per il reciproco di ogni altra singola frazione.

Si può avere anche il caso di una frazione apparente, riducibile ai minimi termini.

E' opportuno però lavorare sempre con numeri piccoli e, dove ciò sia possibile, eseguire delle semplificazioni incrociate tra uno o più numeratori e uno o più denominatori. *Esempio*

> )1  $\frac{18}{7}$ 5  $\frac{6}{14}$ : +  $\frac{1}{3}$  = )1  $\frac{18}{7}$ . )+  $\frac{14}{5} \cdot \frac{3}{4}$  $\frac{3}{4}$  $5 \cdot 3$  $\frac{2}{7}$ .  $2 \cdot 7$  $\frac{0.7}{5} \cdot \frac{3}{4}$  $\frac{3}{4}$  = , 2

#### **Da un numero decimale finito alla frazione corrispondente (e viceversa)**

Sia data una *frazione* generica del tipo:

$$
\frac{15}{4}
$$

e la si trasformi nella *divisione corrispondente*:

 $15 : 4 = 3.75$ 

Per quel che riguarda il *quoto* (cioè il risultato della divisione), si dice che "*il 3 è la parte intera*" e che "*0,75 è la parte decimale*".

Il numero 3,75 che esprime il quoto è un *numero decimale finito*.

La cifra che segue immediatamente a destra della virgola (il 7 nel nostro caso) è definita come "*decimo dell'intero*".

La cifra che segue di due posti a destra della virgola (il 5 nel nostro caso) è definita come "*centesimo dell'intero*".

Per *trasformare un numero decimale finito nella corrispondente frazione decimale* si opera come segue.

- si considera il numero (nel nostro caso 3,75) senza virgola (scrivendo 375) e lo si pone al numeratore della frazione;
- al denominatore si scrive la cifra 1 (*uno*), seguita da tanti zeri quante sono le cifre della parte decimale (nel nostro caso, gli zeri sono due);
- quindi si ottiene:

$$
\frac{375}{100}
$$

 se è il caso, si procede poi alla semplificazione, trasformando la frazione data in una frazione ridotta ai minimi termini:

$$
\frac{375}{100} = \frac{75 \cdot 5}{20 \cdot 5} = \frac{25 \cdot 3}{5 \cdot 4} = \frac{5 \cdot 3}{4} = \frac{15}{4}
$$

come volevasi dimostrare.

Altri *esempi*:

$$
4,2 = \frac{42}{10} = \frac{21 \cdot 2}{5 \cdot 2} = \frac{21}{5}
$$

$$
3,12 = \frac{312}{100} = \frac{156 \cdot 2}{50 \cdot 2} = \frac{156}{50} = \frac{78}{25}
$$

Alcuni *esempi frequenti* (**da memorizzare**) e relativi alla parte decimale:

$$
0,1 = \frac{1}{10}
$$

$$
0,2 = \frac{2}{10} = \frac{1}{5}
$$

$$
0,25 = \frac{25}{100} = \frac{1}{4}
$$

$$
0,3 = \frac{3}{10}
$$
  
\n
$$
0,4 = \frac{4}{10} = \frac{2}{5}
$$
  
\n
$$
0,5 = \frac{5}{10} = \frac{1}{2}
$$
  
\n
$$
0,6 = \frac{6}{10} = \frac{3}{5}
$$
  
\n
$$
0,7 = \frac{7}{10}
$$
  
\n
$$
0,75 = \frac{75}{100} = \frac{3}{4}
$$
  
\n
$$
0,8 = \frac{8}{10} = \frac{4}{5}
$$
  
\n
$$
0,9 = \frac{9}{10}
$$

Mettendo i dati in una tabella riassuntiva, si ottiene:

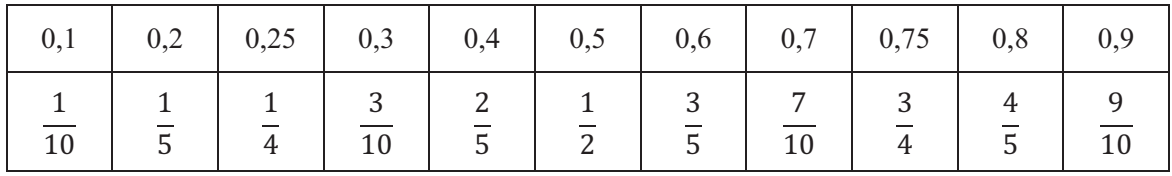

#### **Le potenze**

L'operazione "*potenza di un numero*" è un caso particolare di moltiplicazione e prevede che tutti i fattori siano uguali tra loro. A questo (e si vedrà in seguito il perché) si può aggiungere il fattore uno, che è l'elemento neutro della moltiplicazione.

#### **Descrizione della simbologia**  !

Il termine *a* viene detto *base*; il termine *n* viene detto *esponente*.

La simbologia  $a^n$  viene letta come "*a* elevato alla enne" o "ennesima potenza di *a*".

La simbologia  $a^n$  può essere rappresentata nel seguente modo, ripetendo per *n* volte il fattore *a*:

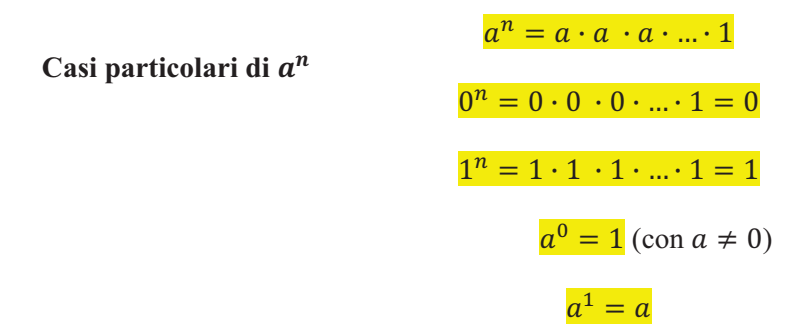

#### **Moltiplicazione di potenze che hanno la stessa base**

Moltiplicando tra loro due potenze che hanno la stessa base, si ottiene come risultato una potenza che ha ancora la stessa base e, come esponente, la somma degli esponenti.

*Esempio*

$$
a^3 \cdot a^4 = a^{3+4} = a^7
$$

 $a^m \cdot a^n = a^{m+n}$ 

Infatti:

$$
a^3 \cdot a^4 = (a \cdot a \cdot a \cdot 1) \cdot (a \cdot a \cdot a \cdot a \cdot 1) = a^7 \cdot 1 = a^7
$$

#### **Divisione di potenze che hanno la stessa base**  $(\text{con } a \neq 0)$

Dividendo tra loro due potenze che hanno la stessa base, si ottiene come risultato una potenza che ha ancora la stessa base e, come esponente, la differenza degli esponenti.

 $a^m$ :  $a^n = a^{m-n}$ 

*Esempi* 

1° caso con **m > n** (esponente finale positivo)

$$
a^7: a^2 = a^{7-2} = a^5
$$

$$
\frac{a^7}{a^2} = \frac{a \cdot a \cdot a \cdot a \cdot a \cdot a \cdot a \cdot 1}{a \cdot a \cdot 1} = a^5
$$

2° caso con **m = n** (esponente finale nullo)

$$
a^{4}: a^{4} = a^{4-4} = a^{0} = 1
$$
  

$$
\frac{a^{4}}{a^{4}} = \frac{a \cdot a \cdot a \cdot a \cdot 1}{a \cdot a \cdot a \cdot a \cdot 1} = 1 = a^{0}
$$

3° caso con **m < n** (esponente finale negativo)

$$
a^{2}: a^{6} = a^{2-6} = a^{-4}
$$

$$
\frac{a^{2}}{a^{6}} = \frac{a \cdot a \cdot 1}{a \cdot a \cdot a \cdot a \cdot a \cdot a \cdot 1} = \frac{1}{a^{4}} = a^{-4}
$$

#### **Osservazioni sul 3° caso**

La potenza di una **base intera elevata ad un esponente negativo** è equivalente ad una frazione che ha *uno* al numeratore e, al denominatore la stessa base intera, però elevata all'esponente reso positivo.

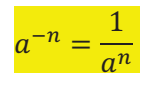

La potenza di una **base frazionaria elevata ad un esponente negativo** è equivalente ad una frazione che ha *uno* al numeratore e, al denominatore la stessa base frazionaria, però elevata all'esponente reso positivo.

Alla fine si ottiene una potenza che ha come base la frazione reciproca di quella iniziale, però elevata all'esponente reso positivo.

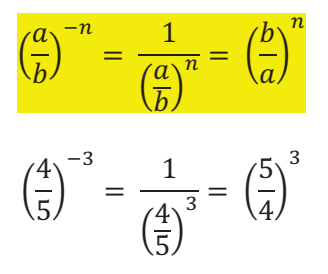

*Esempio*

#### **Potenza di potenza**

La simbologia  $(a^m)^n$  è definita "potenza di potenza" e si può spiegare come il prodotto di  $a^m$ moltiplicato *n* volte per se stesso.

La potenza di potenza  $(a^m)^n$  di base a, con primo esponente *m* e con secondo esponente *n*, è equivalente ad una potenza che ha ancora la stessa base e, per esponente, il prodotto degli esponenti:

 $(a^m)^n = a^{m \cdot n} \cdot 1 = a^{n \cdot m} = a^{n \cdot m}$ 

$$
(a^m)^n = a^m \cdot a^m \cdot a^m \cdot a^m \cdot \dots \cdot 1
$$

dove i fattori  $a^m$  sono ripetuti per *n* volte.

Si ricordi che *vale la proprietà commutativa della moltiplicazione, anche a livello degli esponenti*.

Quindi:

$$
(a^m)^n = a^{m \cdot n} \cdot 1 = a^{n \cdot \langle n \rangle} \cdot 1 = a^{n \cdot m}
$$

*Esempio*

$$
(a3)2 = a3 \cdot a3 \cdot 1 = a3+3 \cdot 1 = a3+2 \cdot 1 = a6 \cdot 1 = a6
$$

$$
(a2)3 = (a2 · a2 · 1) · (a2 · a2 · 1) · (a2 · a2 · 1) = a2+2+2 · 1 = a2+3 · 1 = a6 · 1 = a6
$$

#### **Raggruppamento di una stessa base**

Dalla moltiplicazione e/o dalla divisione di potenze che hanno tutte la stessa base, si ottiene una potenza che ha ancora una stessa base e, per esponente, la somma algebrica degli esponenti. *Esempio*

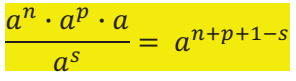

#### **Raggruppamento di uno stesso esponente**

Dalla moltiplicazione di una serie di basi che hanno tutte un certo esponente, si ottiene ancora una potenza che ha per esponente lo stesso esponente e, per base, il prodotto delle diverse basi. *Esempio*

```
a^n \cdot b^n \cdot c^n \cdot d^n \cdot \dots \cdot 1 = (a \cdot b \cdot c \cdot d \cdot \dots \cdot 1)^n
```
#### **La potenza con esponente frazionario**

Una potenza con esponente frazionario:

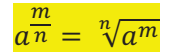

è equivalente ad un radicando (termine che va scritto sotto radice) elevato all'esponente m e, il tutto, va posto sotto radice n-esima.

Il numero *n* è detto *indice della radice*.

Il numero *m* è detto *esponente del radicando*.

*Esempi* 

$$
a^{\frac{1}{2}} = \sqrt[2]{a^1} = \sqrt{a}
$$

**Nota**: l'indice 2 della radice quadrata va sempre sottinteso, mai scritto.

$$
a^{\frac{1}{3}} = \sqrt[3]{a^1} = \sqrt[3]{a}
$$

$$
a^{\frac{2}{3}} = \sqrt[3]{a^2}
$$

Sia  $n \neq 0$ . La radice *n*-esima di una base elevata all'*n*-esima potenza è uguale alla base **stessa**.

$$
\sqrt[3]{a^3} = a; \quad \sqrt[3]{a^6} = \sqrt[3]{(a^2)^3} = a^2
$$

$$
\sqrt{a^2} = a; \quad \sqrt[4]{(a^6)^2} = \sqrt[4]{(a^3)^4} = a^3
$$

$$
\frac{a}{a^n} = \sqrt[n]{a^n} = a^1 = a
$$

#### **Le proporzioni**

#### **Una proporzione è definita come l'uguaglianza tra due rapporti.**

La sua rappresentazione simbolica è la seguente:

## $a : b = c : d$

I termini *a* e *d* sono detti *estremi*, perché si trovano lontano (a sinistra e a destra) rispetto al segno di uguaglianza.

Più in particolare: *a* è il *primo estremo*, *d* è il *secondo estremo*.

I termini *b* e *c* sono detti *medi*, perché si trovano vicino (a sinistra e a destra) rispetto al segno di uguaglianza.

Più in particolare: *b* è il *primo medio*, *c* è il *secondo medio*.

I termini *a* e *c* sono detti *antecedenti*, perché si trovano prima (a sinistra) rispetto al segno di divisione.

Più in particolare: *a* è il *primo antecedente*, *c* è il *secondo antecedente*.

I termini *b* e *d* sono detti *conseguenti*, perché si trovano dopo (a destra) rispetto al segno di divisione.

Più in particolare: *b* è il *primo conseguente*, *d* è il *secondo conseguente*.

#### **Regola fondamentale delle proporzioni**

*Il prodotto dei medi è uguale al prodotto degli estremi.*  Data la proporzione:

 $a : b = c : d$ 

si deve sempre avere, *scambiando tra loro gli estremi e/o i medi*:

```
a \cdot d = b \cdot c oppure d \cdot a = c \cdot b
```
poiché vale la proprietà commutativa della moltiplicazione.

La situazione rimane sempre valida anche se *si scambiamo contemporaneamente, a destra e a sinistra dell'uguale, il primo antecedente con il primo conseguente ed il secondo antecedente con il secondo conseguent*e, ottenendo:

$$
b: a=d:c
$$

Infatti rimane valida la condizione:

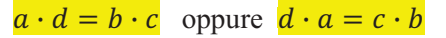

poiché si applica ancora una volta la proprietà commutativa della moltiplicazione.

In genere ci si ritrova a dover risolvere una proporzione in cui ci sono *tre termini noti* ed un termine non noto, definito come *incognita* e rappresentato ad esempio dalla lettera *x*.

Se l'incognita *x* è *un estremo*, il suo valore viene dato dal prodotto dei due medi, diviso poi per l'altro estremo.

Se l'incognita *x* è *un medio*, il suo valore viene dato dal prodotto dei due estremi, diviso poi per l'altro medio.

Si possono presentare quattro casi.

**1° caso** – L'incognita *x* è *primo estremo* (e quindi anche *primo antecedente*)

 $x : b = c : d$ 

da cui si ricava:

 $x =$  $b \cdot c$  $\overline{d}$ 

**2° caso** – L'incognita *x* è *secondo estremo* (e quindi anche *secondo conseguente*)

da cui si ricava:

**3° caso** – L'incognita *x* è *primo medio* (e quindi anche *primo conseguente*)

da cui si ricava:

**4° caso** – L'incognita *x* è *secondo medio* (e quindi anche *secondo antecedente*)

da cui si ricava:

#### **Il medio proporzionale**

Se viene data una proporzione nella forma:

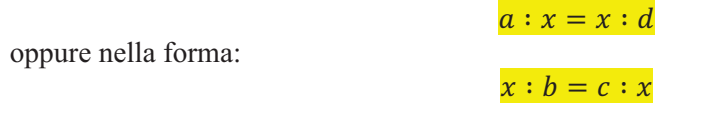

che può essere sempre convertita (ricorda: "*il prodotto dei medi è uguale al prodotto degli estremi*") nella forma:  $b : x = x : c$ 

si ottengono, rispettivamente le soluzioni:

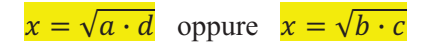

 $a : x = c : d$  $x =$  $a \cdot d$  $\overline{c}$ 

 $a : b = x : d$  $x =$  $a \cdot d$  $\overline{b}$ 

 $a : b = c : x$  $x =$  $b \cdot c$  $\overline{\overline{a}}$ 

#### **Numeri in notazione scientifica (o notazione esponenziale)**

#### **Le potenze di 10 ed i numeri decimali corrispondenti**

Si abbia il numero 1.

Questo numero può essere riscritto nel modo seguente:

$$
1 = 1 \cdot 10^0 = 1 \cdot 1 = 1
$$

Si abbia il numero 100000.

Questo numero può essere riscritto nel modo seguente:

$$
100000 = 1 \cdot 10 \cdot 10 \cdot 10 \cdot 10 \cdot 10 = 1 \cdot 10^5 = 10^5
$$

Si abbia il numero 0,001.

Questo numero può essere riscritto nel modo seguente:

$$
0,001 = \frac{1}{1000} = \frac{1}{10^3} = 10^{-3}
$$

Si abbia il numero 0,00001.

Questo numero può essere riscritto nel modo seguente:

$$
0,00001 = \frac{1}{100000} = \frac{1}{10^5} = 10^{-5}
$$

Possiamo riassumere il tutto, in modo ordinato, nelle seguenti tabelle.

#### **Numeri uguali a uno, o maggiori di uno**

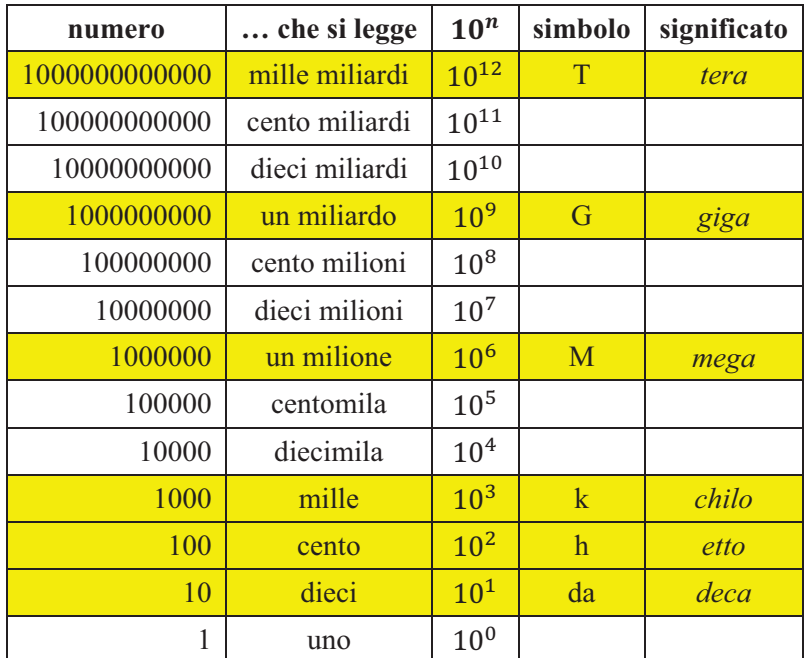

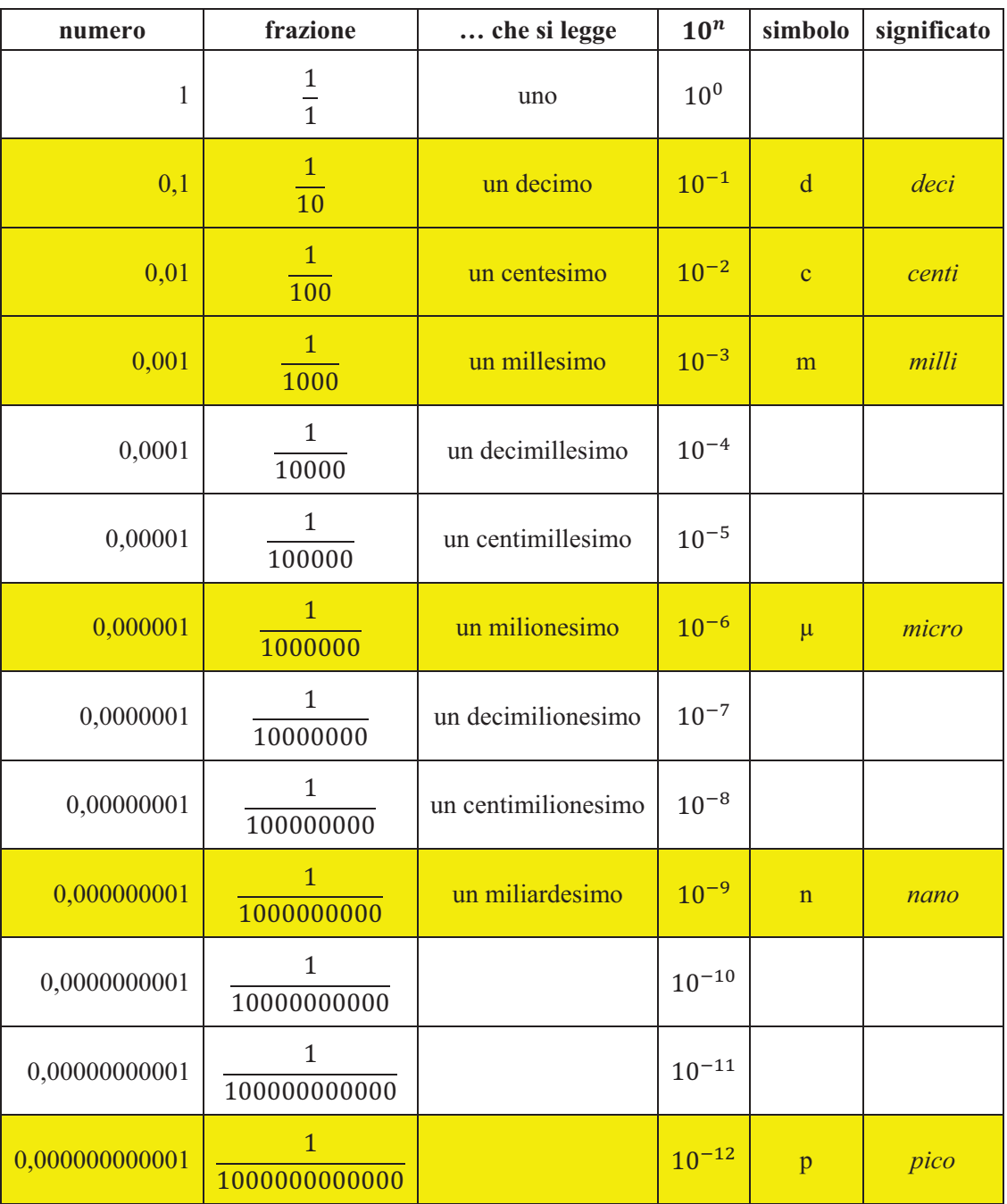

## **Numeri uguali a uno, o minori di uno**

#### **Trasformazione di un numero qualsiasi, maggiore di uno, in notazione esponenziale**

Osserviamo i seguenti numeri maggiori di uno e le loro trasformazioni equivalenti in notazione esponenziale.

> $2.5 = 2.5 \cdot 10^0 = 2.5 \cdot 1$  $25 = 2.5 \cdot 10^1$  $250 = 2.5 \cdot 10^2$  $2500 = 2.5 \cdot 10^3$  $25000 = 2.5 \cdot 10^4$

Prendendo lo spunto dai nostri esempi, si opera nel modo seguente:

- si scrive la prima cifra del numero
- si scrive la *virgola*

2,

2

 si scrivono, in sequenza, tutte le cifre che non siano gli zeri (più o meno numerosi) che completano il numero

2,5

 $\bullet$  si moltiplica questo numero per  $10^n$ 

#### $2.5 \cdot 10^n$

 dove il numero *n* identifica quello delle cifre poste tra la posizione in cui si trova la virgola e la fine del numero (all'estrema destra);

Alcuni *esempi*

$$
25000000 = 2.5 \cdot 10^7
$$

$$
1204000000 = 1,204 \cdot 10^9
$$

In *Astronomia*: nel vuoto la luce viaggia alla velocità di c = 300000 km/s.

 $c = 300000 \ km/s = 3.0 \cdot 10^5 \ km/s$ 

In *Astronomia*: l'unità astronomica (U.A.) è la distanza media Terra – Sole ed equivale a centocinquanta milioni di chilometri.

 $1 U.A. = 150000000 km = 1.5 \cdot 10^8 km$ 

#### **Trasformazione di un numero qualsiasi, minore di uno, in notazione esponenziale**

Osserviamo i seguenti numeri minori di uno e le loro trasformazioni equivalenti in notazione esponenziale.

$$
0,25 = 2,5 \cdot 10^{-1}
$$

$$
0,025 = 2,5 \cdot 10^{-2}
$$

$$
0,0025 = 2,5 \cdot 10^{-3}
$$

$$
0,00025 = 2,5 \cdot 10^{-4}
$$

Si voglia trasformare il numero  $0.000000123$  nella corrispondente notazione esponenziale. Si opera nel modo seguente:

si scrive, come un numero, la serie di cifre che si trovano a destra di tutti gli zeri:

123

si scrive la virgola dopo la prima cifra di questo numero:

1,23

• si moltiplica questo numero per  $10^{-n}$ 

 $1.23 \cdot 10^{-n}$ 

- dove il numero *n* identifica il numero degli zeri presenti nella parte sinistra del numero che viene trasformato (compreso lo zero della parte intera);
- nel nostro caso  $n = 7$ ;
- si mette il segno meno davanti ad *n*, perché ci spostiamo da destra verso sinistra per contare gli zeri;
- quindi il numero dato viene trasformato così:

 $0,0000000123 = 1,23 \cdot 10^{-7}$ 

Alcuni esempi di moltiplicazioni e/o divisioni tra numeri molto grandi e numeri molto piccoli.

$$
\frac{25000000}{0,0002} = \frac{2,5 \cdot 10^7}{2,0 \cdot 10^{-4}} = \frac{2,5 \cdot 10^7 \cdot 10^4}{2,0} = 1,25 \cdot 10^{11}
$$

 $125000000 \cdot 0,00008 = 1,25 \cdot 10^8 \cdot 8,0 \cdot 10^{-5} = 1,25 \cdot 8,0 \cdot 10^3 = 10 \cdot 10^3 = 10^4$ 

Si ricordino alcuni casi particolari:

$$
0,5 \cdot 2 = 5,0 \cdot 10^{-1} \cdot 2 = 10 \cdot 10^{-1} = 10^{0} = 1
$$

$$
0,2 \cdot 5 = 2,0 \cdot 10^{-1} \cdot 5 = 10 \cdot 10^{-1} = 10^{0} = 1
$$

$$
0,25 \cdot 4 = 2,5 \cdot 10^{-1} \cdot 4 = 10 \cdot 10^{-1} = 10^{0} = 1
$$

 $0.4 \cdot 25 = 4.0 \cdot 10^{-1} \cdot 2.5 \cdot 10^{1} = 10 \cdot 10^{-1+1} = 10 \cdot 10^{0} = 10 \cdot 1 = 10$ 

$$
1.25 \cdot 8 = 10
$$

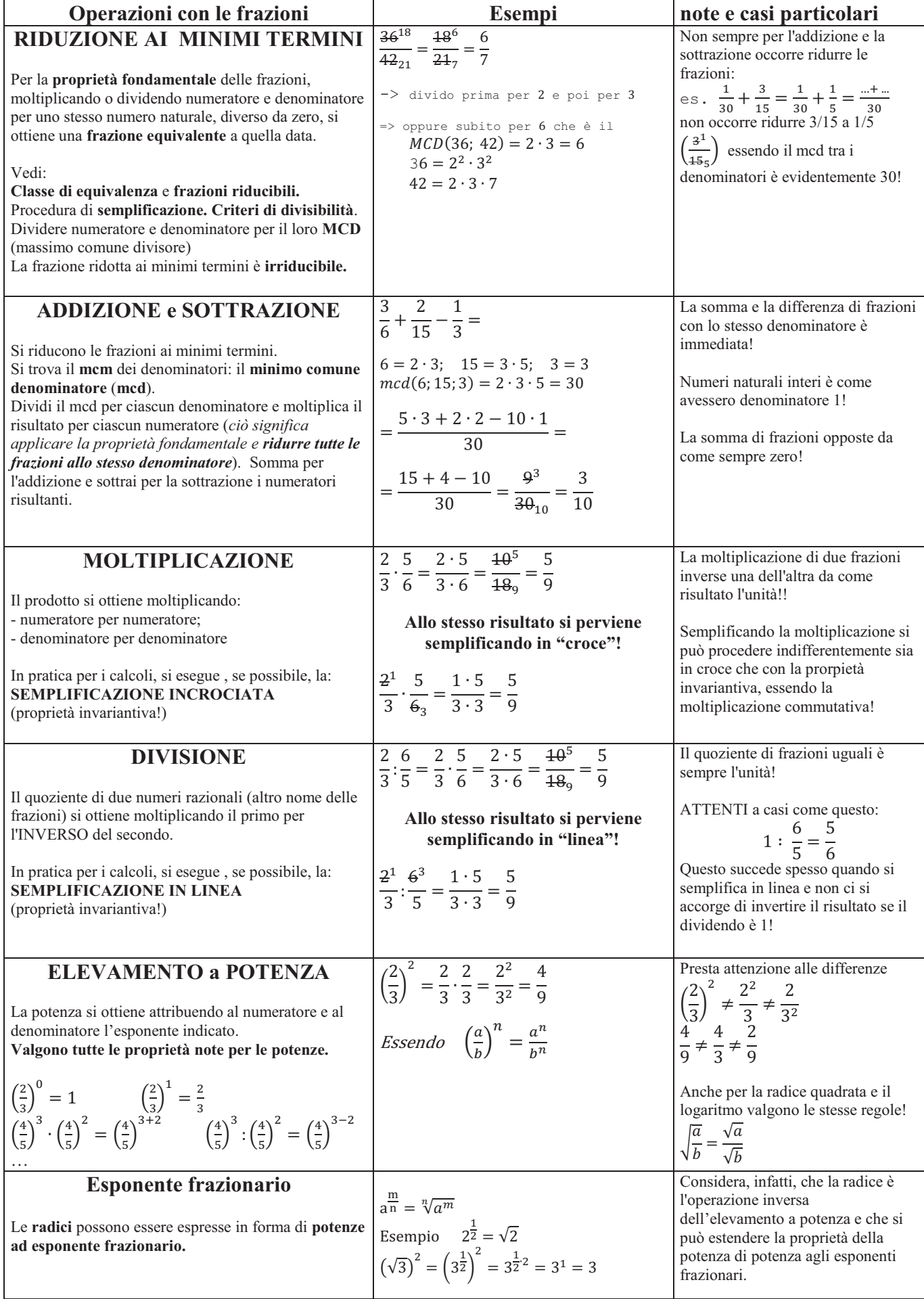

## Calcolo con frazioni, addizioni e sottrazioni Addition and Subtraction of Fractions

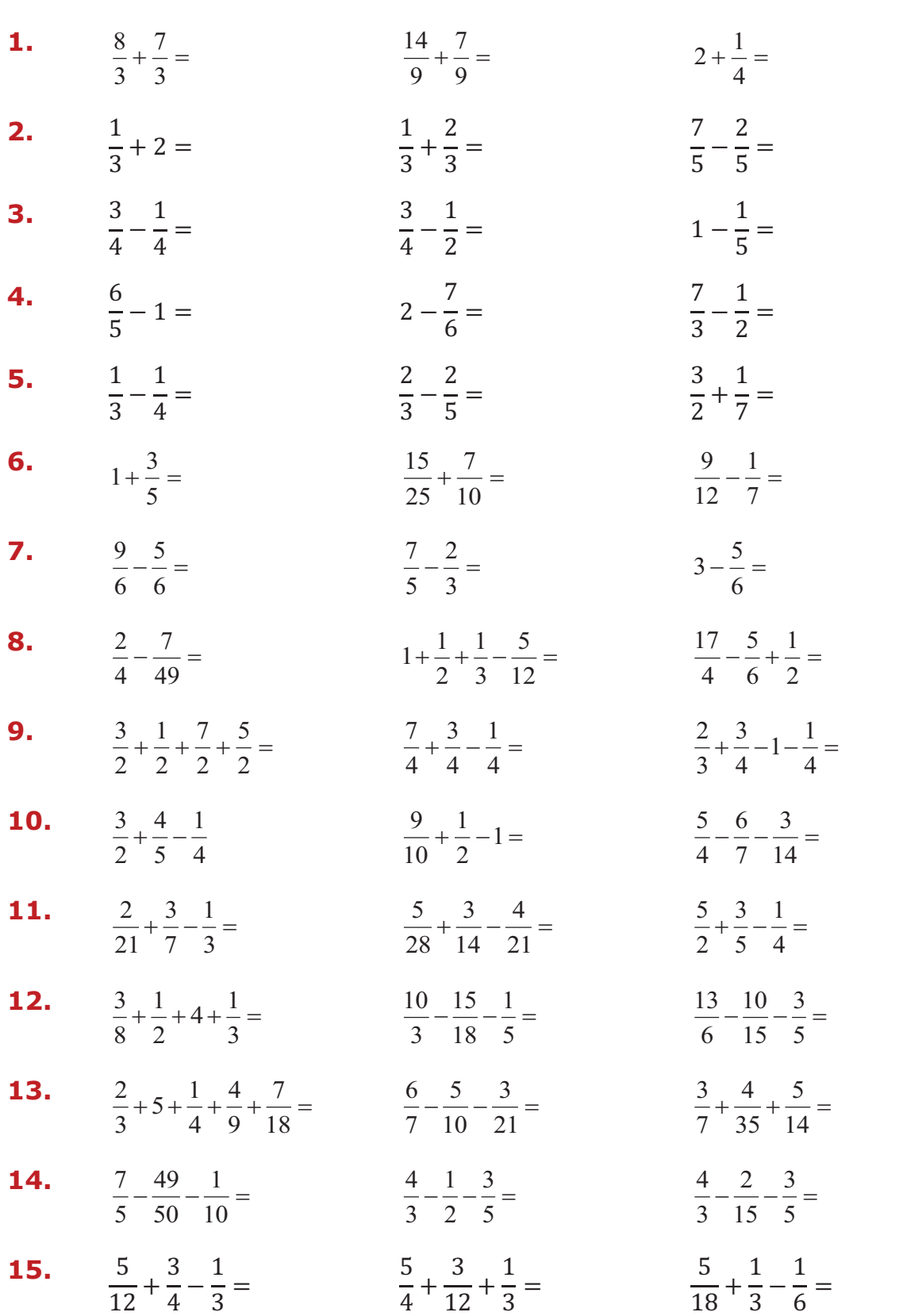

=-=-=-=-=-=-=-=-=-=-=-=-=-=-=-=-=-=-=-=-=-=-=-=-=-=-=-=-=

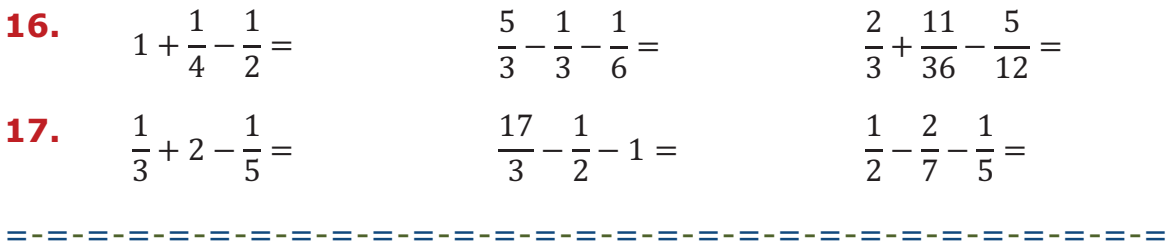

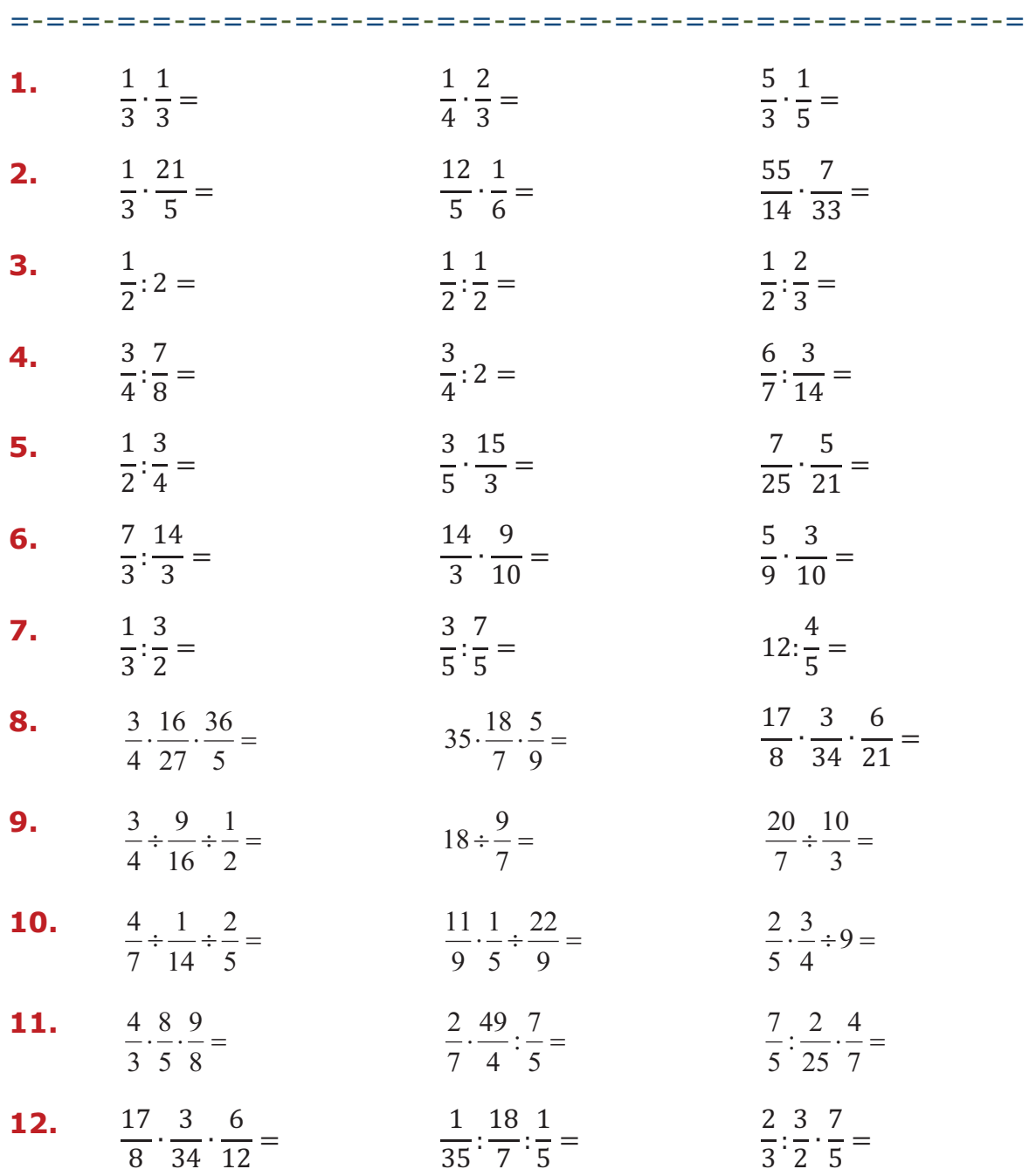

## Calcolo con frazioni, moltiplicazioni e divisioni Multiplication and Division of Fractions

=-=-=-=-=-=-=-=-=-=-=-=-=-=-=-=-=-=-=-=-=-=-=-=-=-=-=-=-=

## **Elevamento a potenza**

#### **L'elevamento a potenza**

- 1. Quale delle seguenti operazioni si può scrivere sotto forma di potenza?  $2 + 2 + 2 + 2 =$ 
	- $2 : 2 : 2 =$
	- $2 \cdot 2 \cdot 2 \cdot 2 \cdot 2 =$
- 2. L'elevamento a potenza quale operazione abbrevia?
- 3. Nella scrittura  $2^3 = 8$  qual è il fattore che si ripete?
- 4. Nella scrittura  $3^4 = 81$  che cosa indica il numero 4?
- 5. Come si chiama il risultato dell'elevamento a potenza?
- 6. La moltiplicazione può essere vista come l'abbreviazione di un'addizione tra termini uguali? Fai un esempio.
- 7. Come si chiama il numero posto in alto a destra e in piccolo nell'elevamento a potenza e cosa indica?
- 8. L'elevamento a potenza può essere visto come l'abbreviazione di una moltiplicazione tra fattori uguali? Fai un esempio.
- 9. Che cosa indica la base nell'elevamento a potenza?
- 10. Dai una definizione di elevamento a potenza, usando i nomi corretti per i termini dell'operazione.
- 11. L'elevamento a potenza è un'operazione interna all'insieme dei numeri naturali? Cosa significa?
- 12. L'insieme dei numeri naturali è chiuso per l'elevamento a potenza?
- 13. Come viene chiama la potenza con esponente 2?
- 14. Come viene chiama la potenza con esponente 3?

Trasforma le seguenti moltiplicazioni nella potenza corretta.

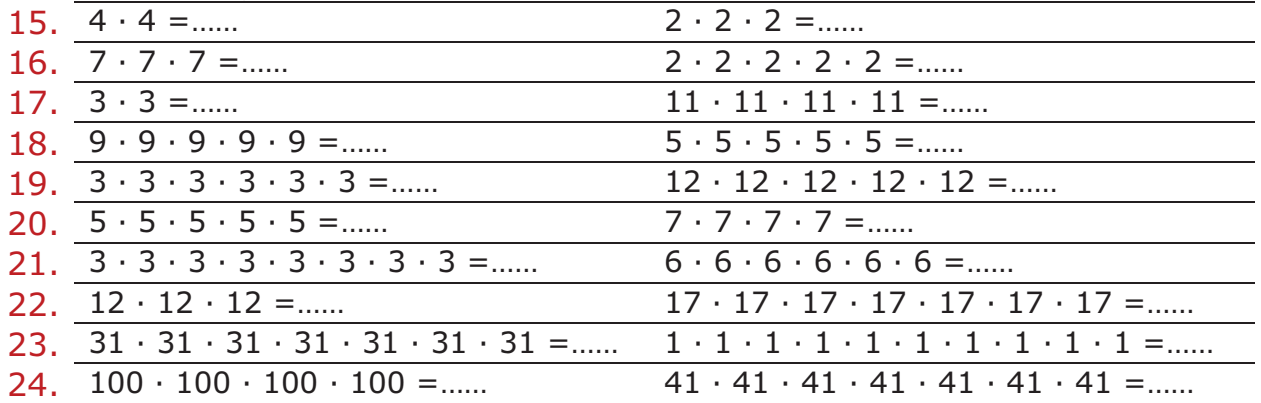

#### Scrivi in forma di potenza le seguenti frasi.

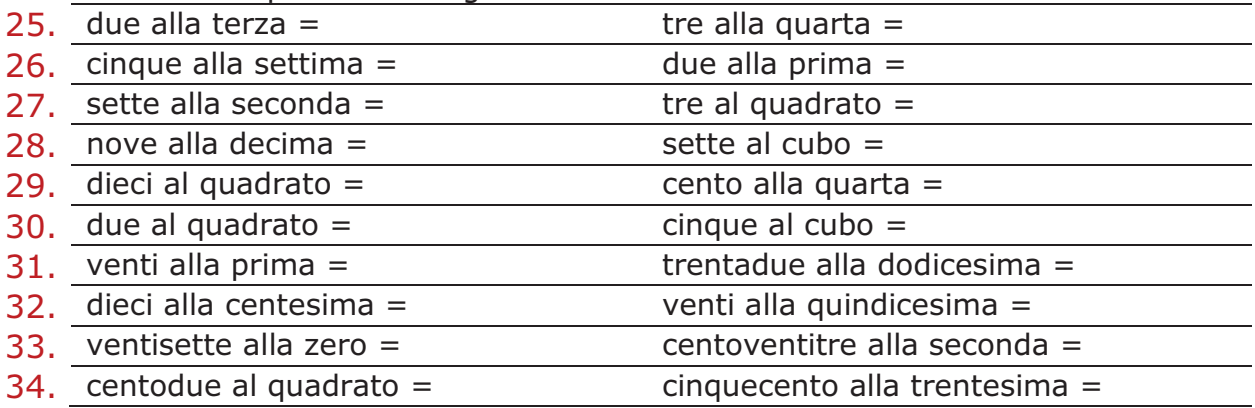

Indica nelle seguenti potenze la base e l'esponente.

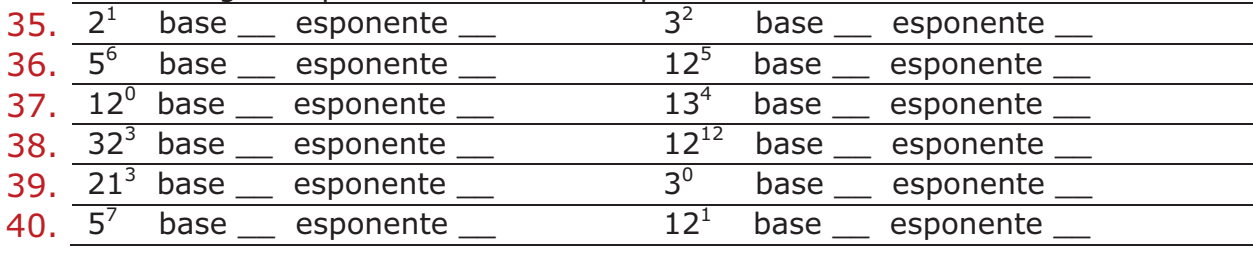

Ricopia e scrivi nei due modi diversi di lettura le seguenti potenze.

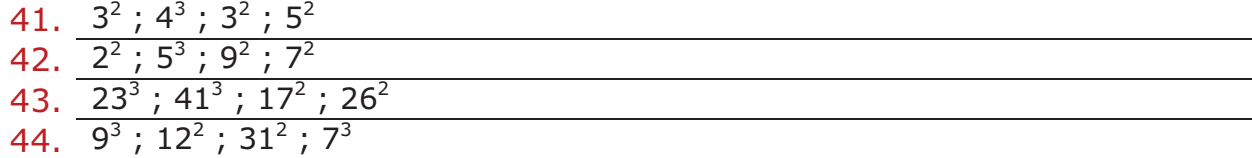

Trasforma le seguenti potenze nella sequenza di moltiplicazioni corretta.

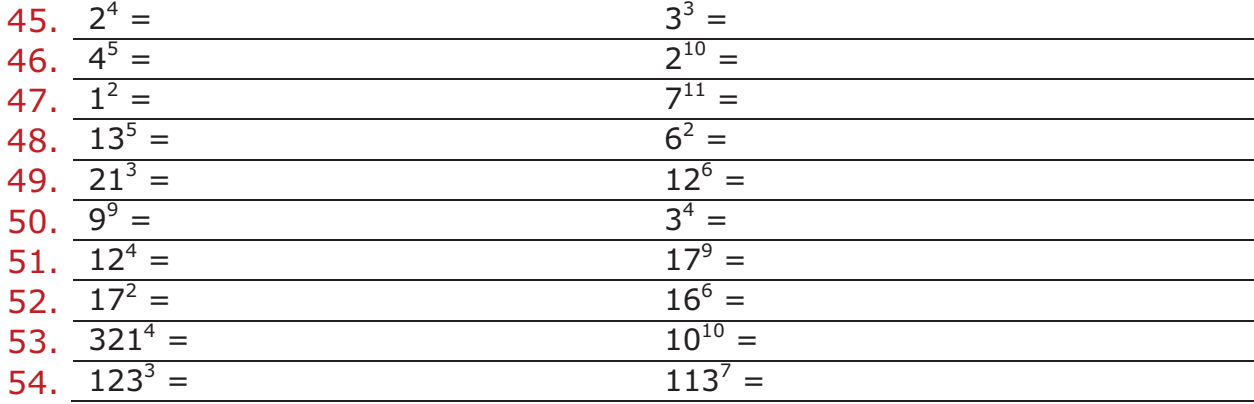

## Calcola le seguenti potenze

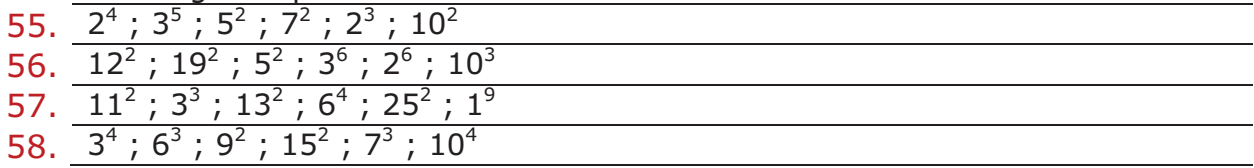

Calcola la potenza delle seguenti coppie di ordinate (base; esponente) di numeri.

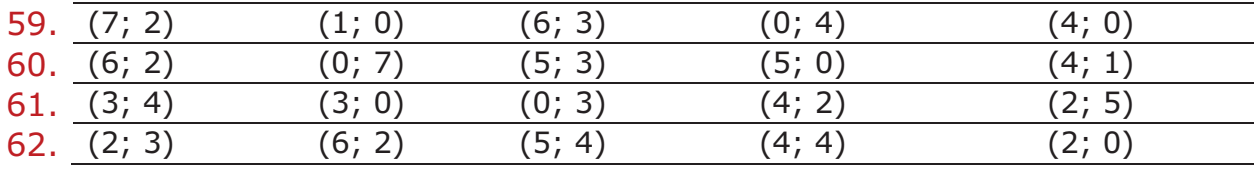

Sostituisci alle lettere il valore dei numeri indicati e calcola la potenza ottenuta.

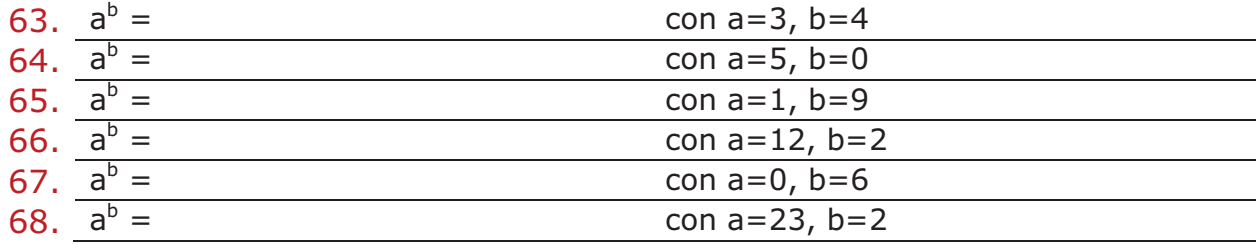

### **Potenze particolari.**

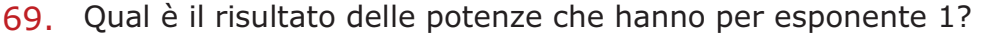

- 70. Se sia la base sia l'esponente sono 1, qual è la potenza?
- 71. Qual è la potenza nel caso in cui la base sia 0 e l'esponente un numero maggiore di zero?
- 72. Qual è la potenza nel caso in cui la base sia diversa da zero e l'esponente sia zero?
- 73. Qual è la potenza nel caso in cui sia la base sia l'esponente un sono zero?
- 74. Qual è la potenza nel caso in cui la base è 1?
- 75. Com'è possibile calcolare velocemente le potenze di 10?

#### Calcola le seguenti potenze.

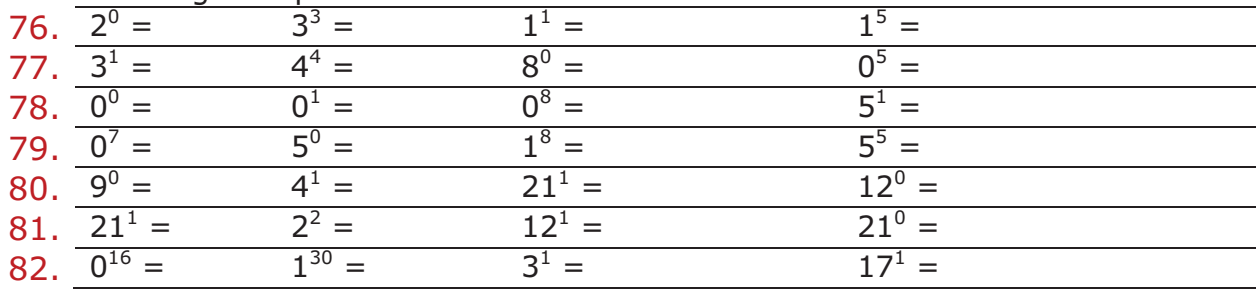

Trova il termine incognito, indicato con *x*, nelle seguenti potenze.

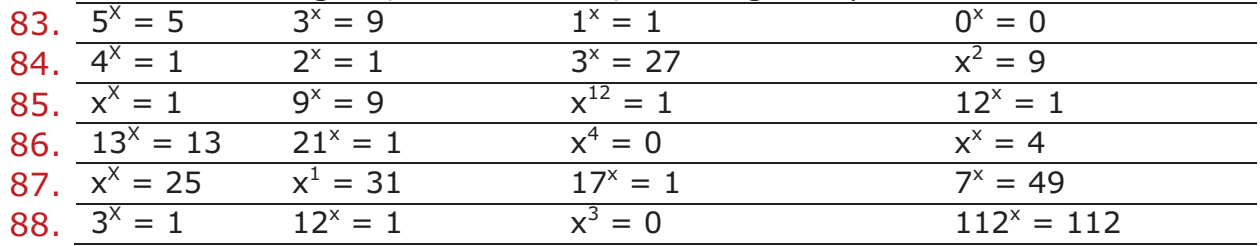

### **Proprietà delle potenze**

89. Il prodotto di potenze aventi la stessa base é una potenza che ha per base ....................... e per esponente ....................... degli esponenti.

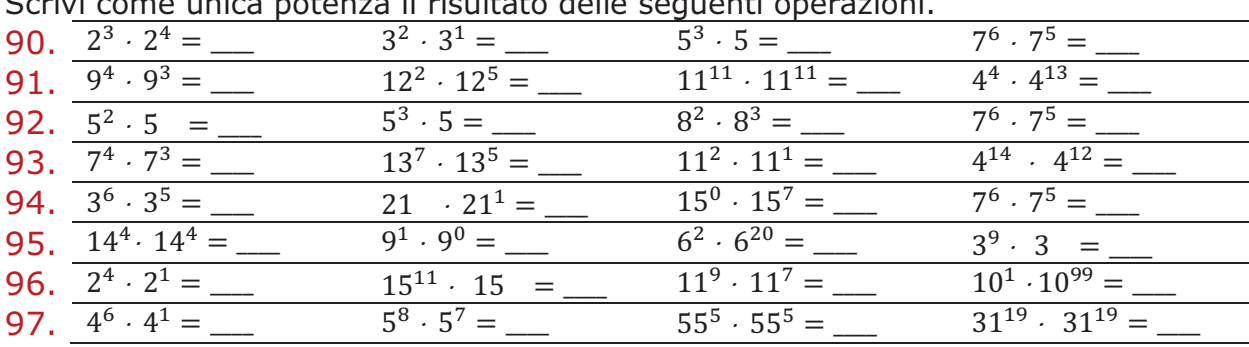

Scrivi come unica potenza il risultato delle seguenti operazioni.

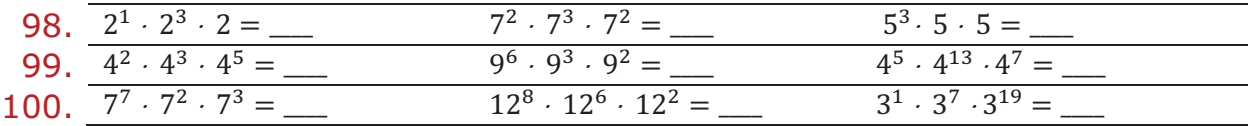

Trova il termine incognito, indicato con *x*, nelle seguenti potenze.

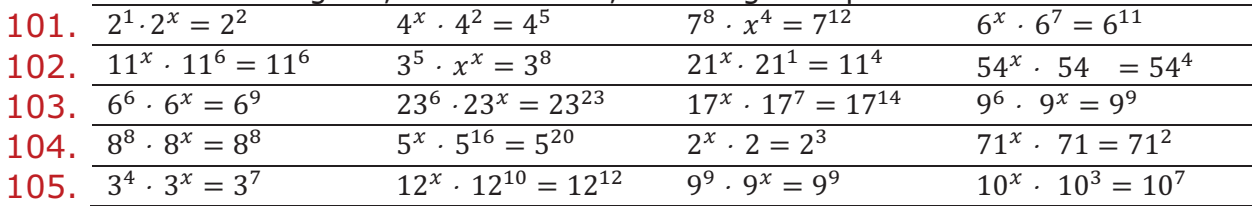

106. Il quoziente di potenze aventi la stessa base é una potenza che ha per base ......................... e per esponente ............................ degli esponenti.

Scrivi come unica potenza il risultato delle seguenti operazioni.

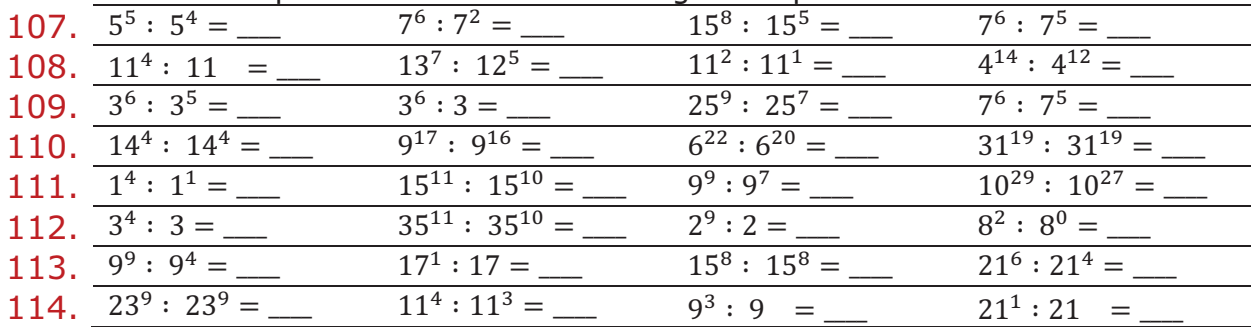

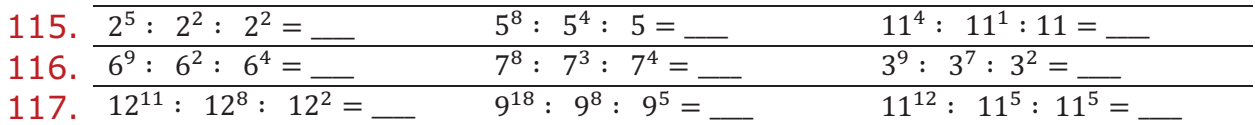

Trova il termine incognito, indicato con *x*, nelle seguenti potenze.

| 118. $7^7$ : $7^x = 7^2$    | $9^x: 9^2 = 9^2$       | $17^8: x^7 = 17$    | $7^x : 7^7 = 1$           |
|-----------------------------|------------------------|---------------------|---------------------------|
| 119. $11^x$ : $11^6 = 11^3$ | $2^5: x^x = 2^3$       | $11^x: 11^1 = 11^7$ | $24^{14}$ : $24^{x}$ = 24 |
| 120. $6^6: 6^x = 1$         | $21^6:21^x=21^2$       | $17^x: 17^7 = 17$   | $7^6: 7^x = 1$            |
| 121. $8^8: 8^x = 8^x$       | $5^x$ : $5^{16} = 5^4$ | $2^x: 2 = 2$        | $61^x$ : $61^x$ = 1       |
| 122. $3^4:3^x=3^3$          | $17^x: 17^{10} = 17^2$ | $9^9:9^x=9$         | $10^x: 10^3 = 10^5$       |

Scrivi come unica potenza il risultato delle seguenti operazioni.

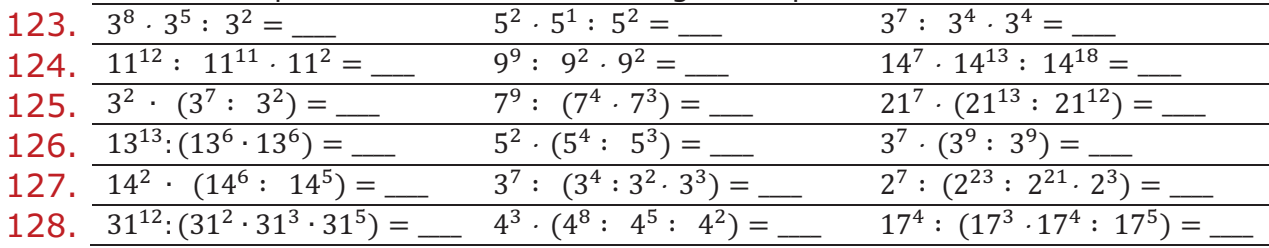

## 129. La potenza di una potenza é una potenza che ha per base .................... e per esponente ....................... degli esponenti.

Scrivi come unica potenza il risultato delle seguenti potenze di potenze.

| 130. $(3^5)^2$ = ___<br>$(9^7)^1 =$ _<br>$(17^1)^{12}$ =<br>131. $(4^2)^2 =$ ______<br>$(3^0)^0 =$ —<br>$(8^3)^8 =$<br>132. $(7^3)^2 =$ _____<br>$(49^2)^4$ = _<br>$(7^7)^7 =$ —<br>135. $(11^4)^3 =$<br>136. $(10^{10})^{10}$ =<br>$(47^0)^1 =$<br>$(6^5)^2 =$<br>137. $((2^2)^3)^2 =$ ___<br>$((7^2)^2)^2 =$<br>$((237)3)0 =$<br>138. $((13^5)^3)^2 =$<br>$\sqrt{(61^2)^7} =$ _<br>$((212)5)2 =$ |  |  |  |
|----------------------------------------------------------------------------------------------------|--|--|--|
|                                                                                                    |  |  |  |
|                                                                                                    |  |  |  |
|                                                                                                    |  |  |  |
|                                                                                                    |  |  |  |
|                                                                                                    |  |  |  |
|                                                                                                    |  |  |  |
|                                                                                                    |  |  |  |
|                                                                                                    |  |  |  |
|                                                                                                    |  |  |  |
|                                                                                                    |  |  |  |

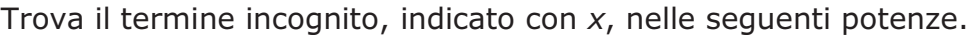

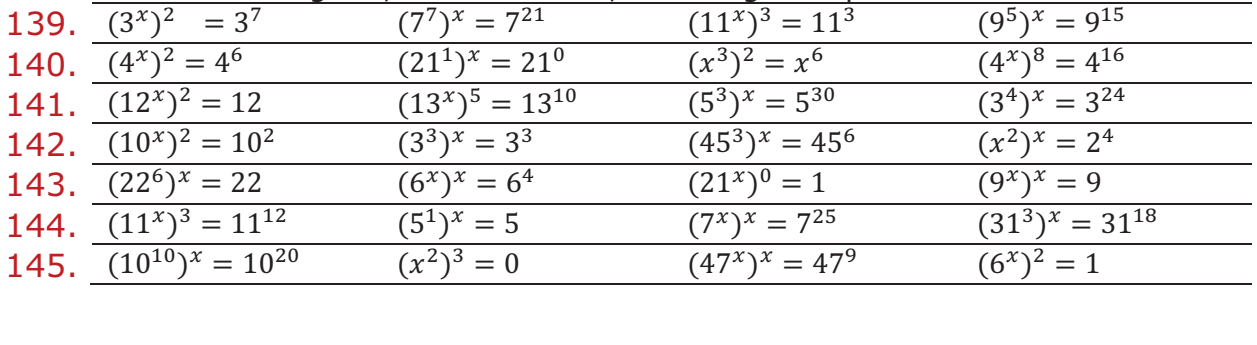

| 146. $((2^x)^3)^2 = 2^{18}$ | $((4^4)^x)^2 = 1$                   | $((9^2)^3)^x = 9^{30}$ | $((7^{x})^{x})^{x} = 7^{8}$ |
|-----------------------------|-------------------------------------|------------------------|-----------------------------|
| 147. $((7^3)^x)^2 = 7^{24}$ | $((212)5)x = 2130$ $((34)x)2 = 324$ |                        | $((6^x)^x)^5 = 6^{20}$      |

Scrivi come unica potenza il risultato delle seguenti operazioni.

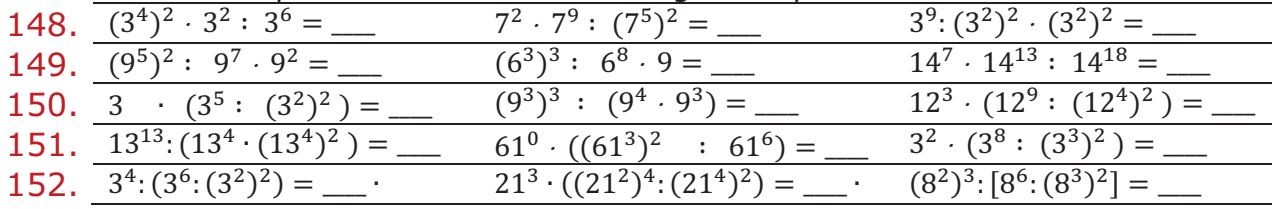

## 153. Il prodotto di potenze con lo stesso esponente é una potenza che ha per esponente ....................... e per base ....................... delle basi.

Scrivi come unica potenza il risultato delle seguenti operazioni.

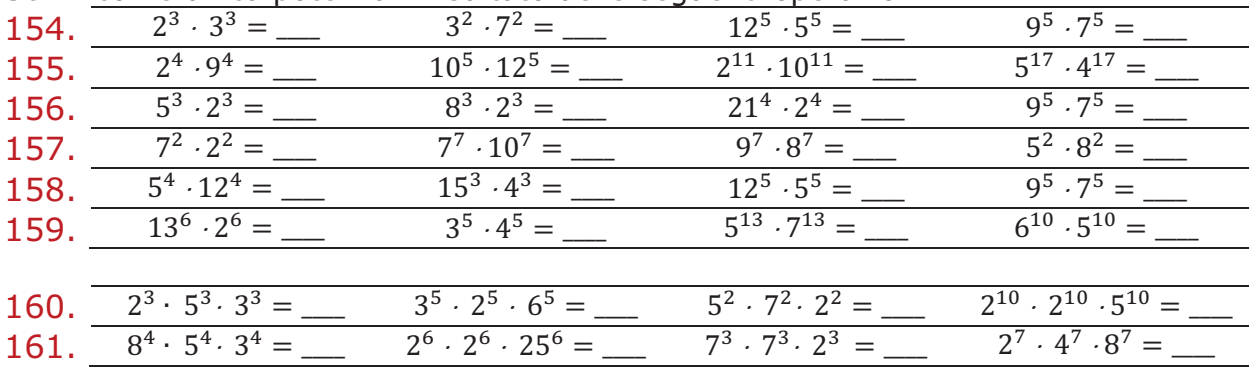

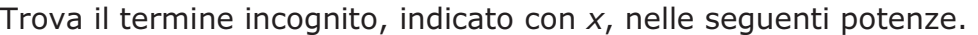

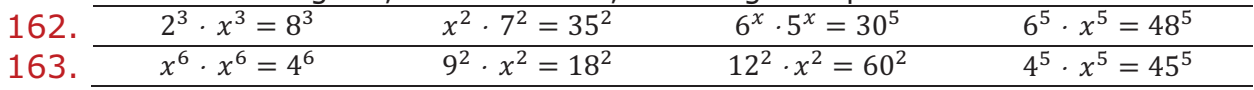

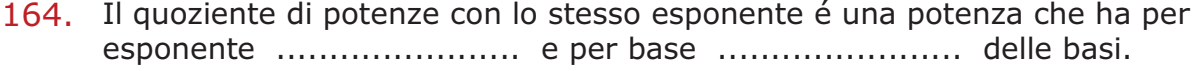

| Scrivi come unica potenza il risultato delle seguenti operazioni tra potenze. |                  |                    |                          |                                        |
|-------------------------------------------------------------------------------|------------------|--------------------|--------------------------|----------------------------------------|
| 165.                                                                          | $40^5:5^5=$      | $8^3:2^3 =$        |                          | $49^3:7^3=$                            |
| 166.                                                                          | $121^4: 11^4 =$  | $23^7: 2^7 =$      | $33^2:3^2 =$             | $12^{14}: 12^{14} =$                   |
| 167.                                                                          | $15^3:3^3=$      | $32^3: 8^3 =$      | $21^4: 2^4 =$            | $\overline{39^2}$ : $13^2$ =           |
| 168.                                                                          | $14^3: 2^3 =$    | $27^4:9^4=$        | $90^7: 6^7 =$            | $\overline{125^3}$ : 25 <sup>3</sup> = |
| 169.                                                                          | $35^4:7^4=$      | $55^9: 11^9 =$     | $120^8:5^8=$             | $36^5: 6^5 =$                          |
| 170.                                                                          | $26^7: 13^7 =$   | $32^5: 4^5 =$      | $121^2: 11^2 =$          | $12^8:4^8=$                            |
|                                                                               |                  |                    |                          |                                        |
| 171.                                                                          | $24^3:2^3:6^3 =$ | $60^5: 2^5: 6^5 =$ | $35^2$ : $7^2$ : $5^2$ = | $40^6: 2^6: 5^6 =$                     |
| 172.                                                                          | $81^4:5^4:3^4 =$ | $42^6: 2^6: 7^6 =$ | $36^3: 3^3: 4^3 =$       | $100^7:4^7:5^7=$                       |
|                                                                               |                  |                    |                          |                                        |

Trova il termine incognito, indicato con *x*, nelle seguenti potenze.

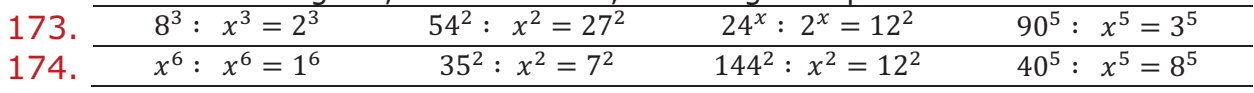

#### **Potenze del 10.**

Calcola il valore delle seguenti potenze.

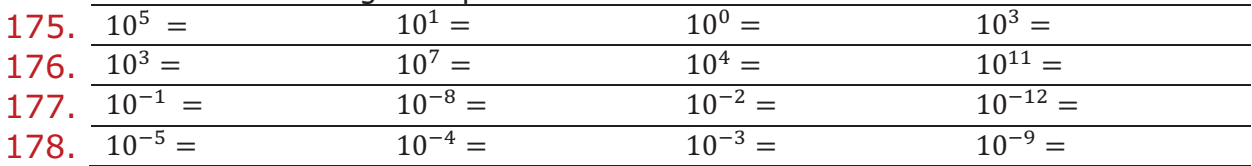

Scrivi come potenza di 10 i seguenti numeri ed indica sempre l'esponente.

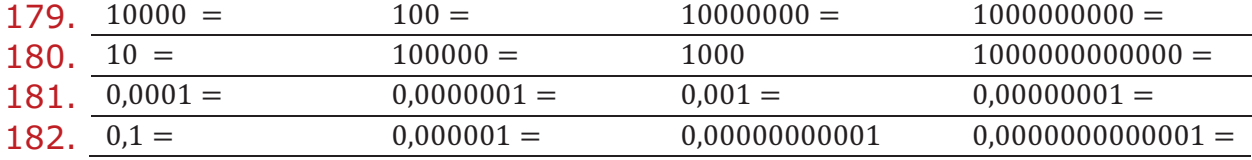

Scrivi in forma decimale le seguenti forme polinomiali.

183.  $2 \cdot 10^4 + 3 \cdot 10^2 + 2 \cdot 10^1 + 7 \cdot 10^0 =$  $5 \cdot 10^5 + 7 \cdot 10^3 + 1 \cdot 10^1 =$  $3 \cdot 10^3 + 4 \cdot 10^1 + 8 \cdot 10^0 =$ 

184.  $2 \cdot 10^7 + 3 \cdot 10^5 + 2 \cdot 10^3 + 7 \cdot 10^2 =$  $5 \cdot 10^{12} + 7 \cdot 10^{10} + 7 \cdot 10^4 + 7 \cdot 10^3 + 1 \cdot 10^1 =$  $3 \cdot 10^9 + 4 \cdot 10^5 + 4 \cdot 10^3 + 4 \cdot 10^2 + 8 \cdot 10^0 =$ 

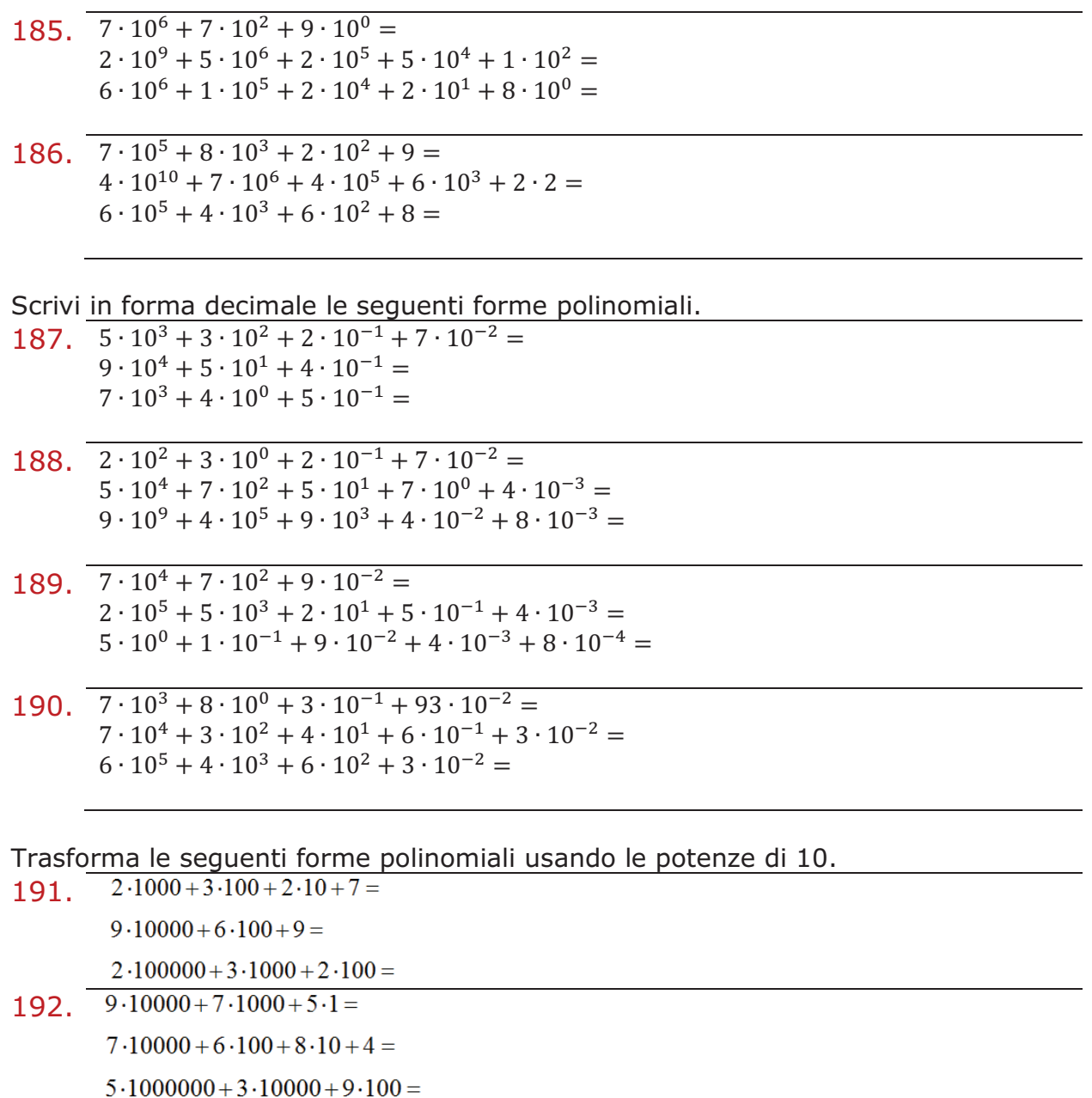

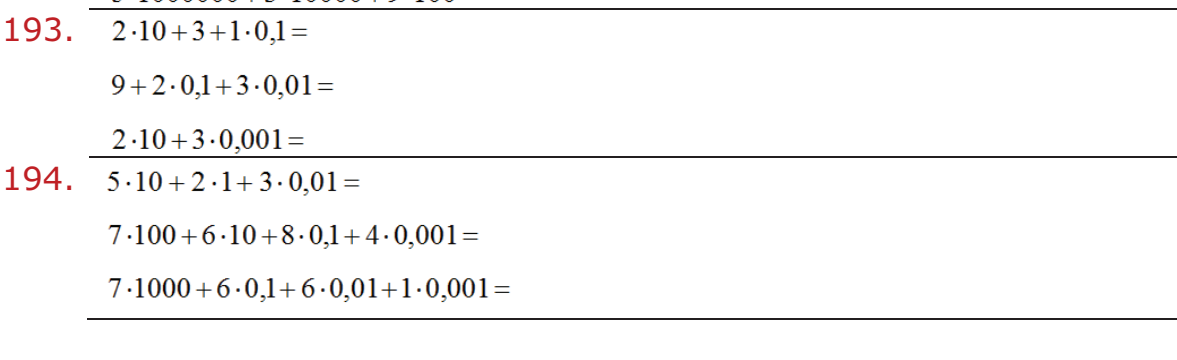

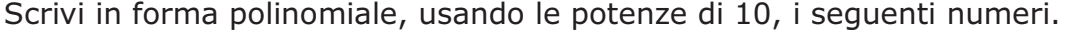

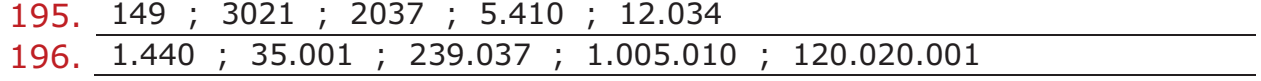

Scrivi in forma polinomiale, usando le potenze di 10, i seguenti numeri.

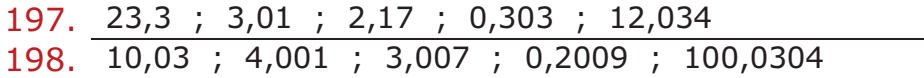

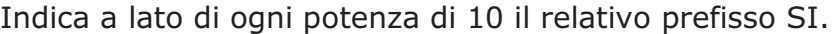

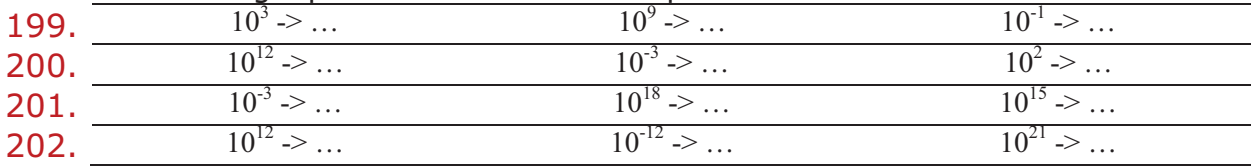

203. Scrivi sotto forma di potenza il valore di un googol.

204. Scrivi sotto forma di potenza il valore di un googolplex.

#### **Notazione esponenziale e forma standard.**

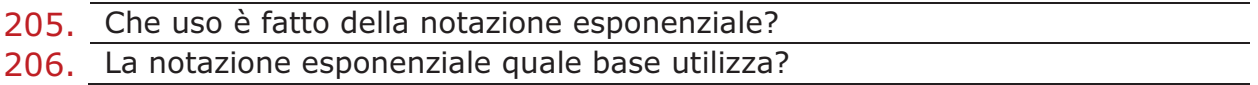

Rappresenta in notazione scientifica i seguenti valori.

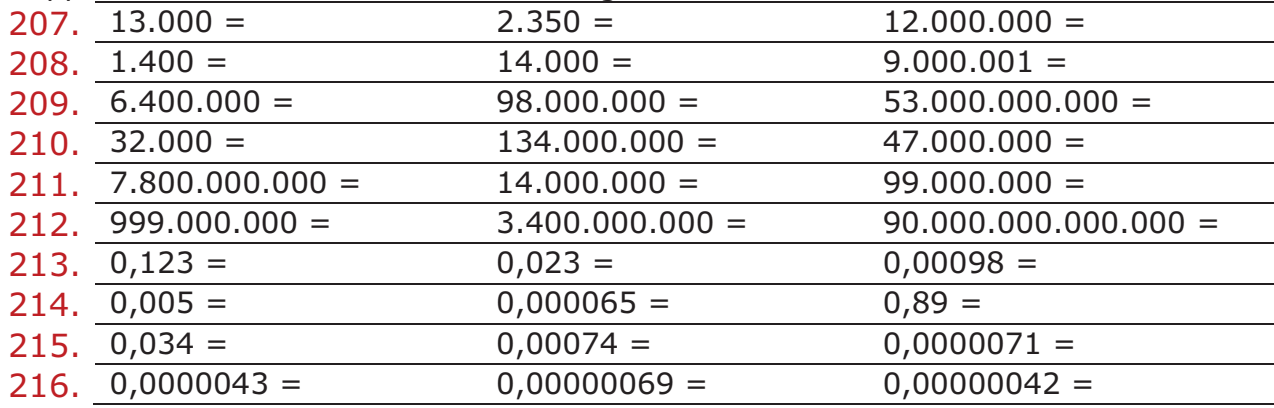

Rappresenta in forma estesa i seguenti valori espressi in notazione scientifica.

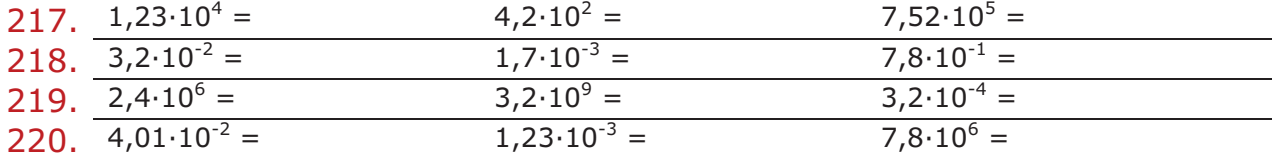

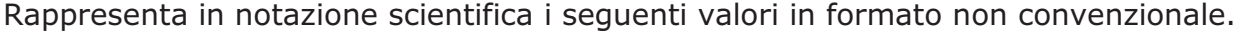

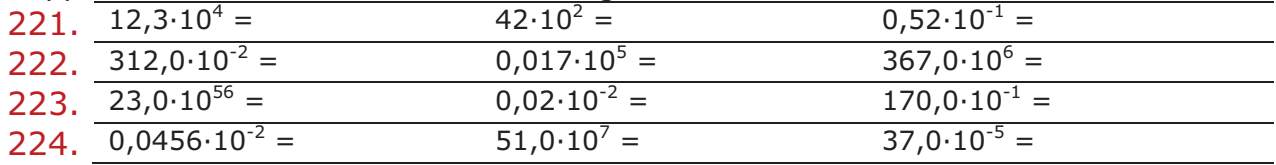

## **Ordine di grandezza di un numero.**

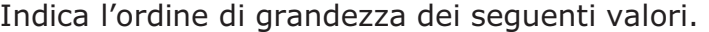

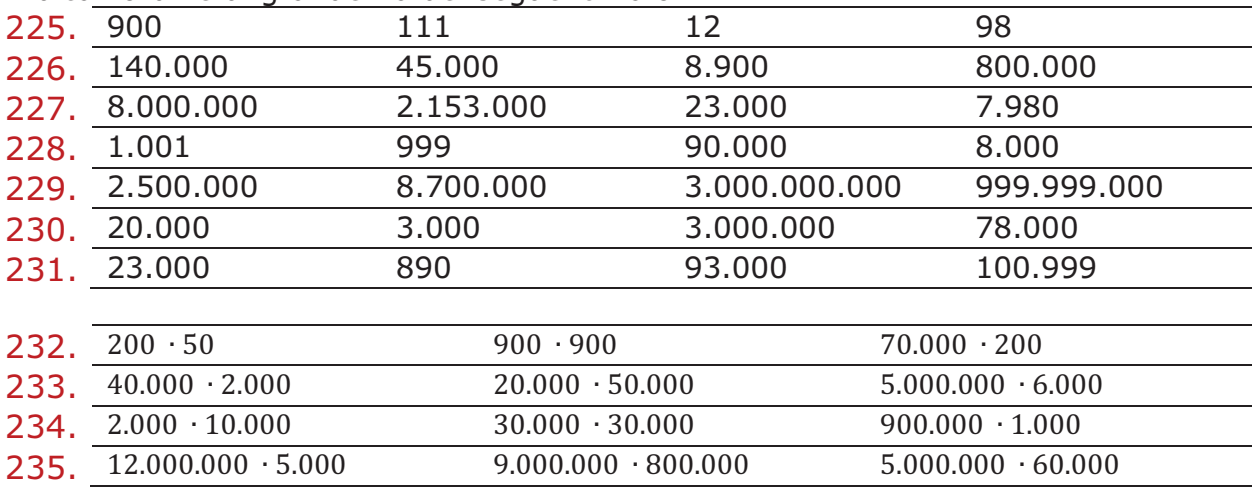

## **Operazioni inverse dell'elevamento a potenza.**

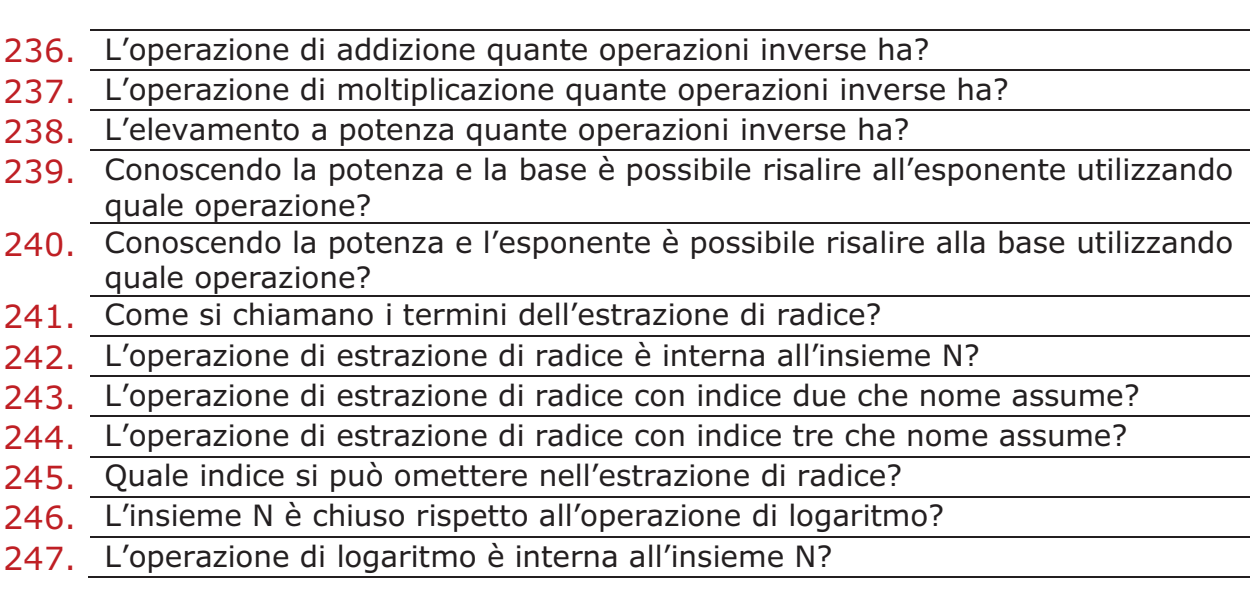

248. E' detta radice aritmetica ennesima (di indice *n*) di un numero reale *a*, un secondo numero reale (se esiste), *b*, tale che la ……………… …………………. di questo sia uguale ad *a*.

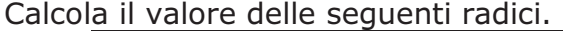

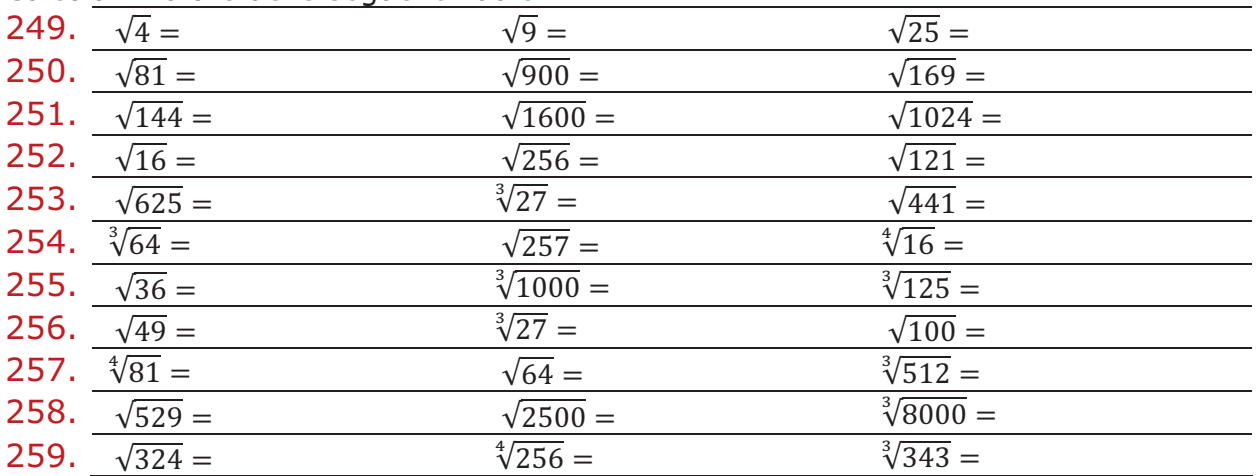

260. Dicesi logaritmo di un numero, in una data ……………………, …………………… cui si deve elevare la base per ottenere il numero dato.

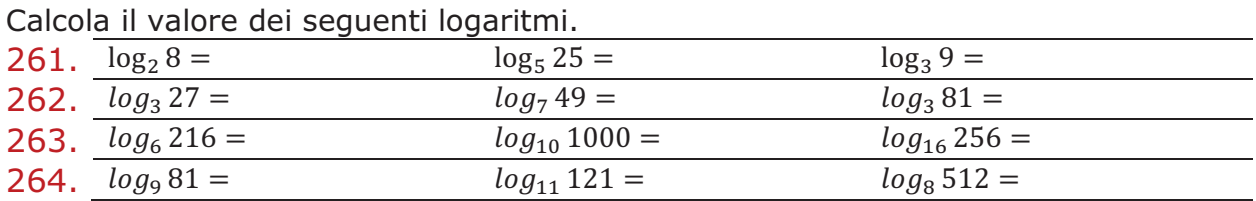

Trascrivi nell'operazione corretta (radice o logaritmo) le seguenti equazioni.

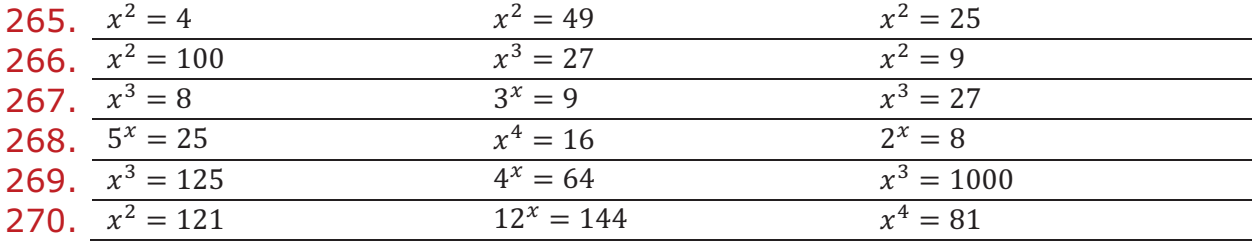

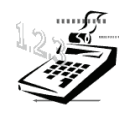

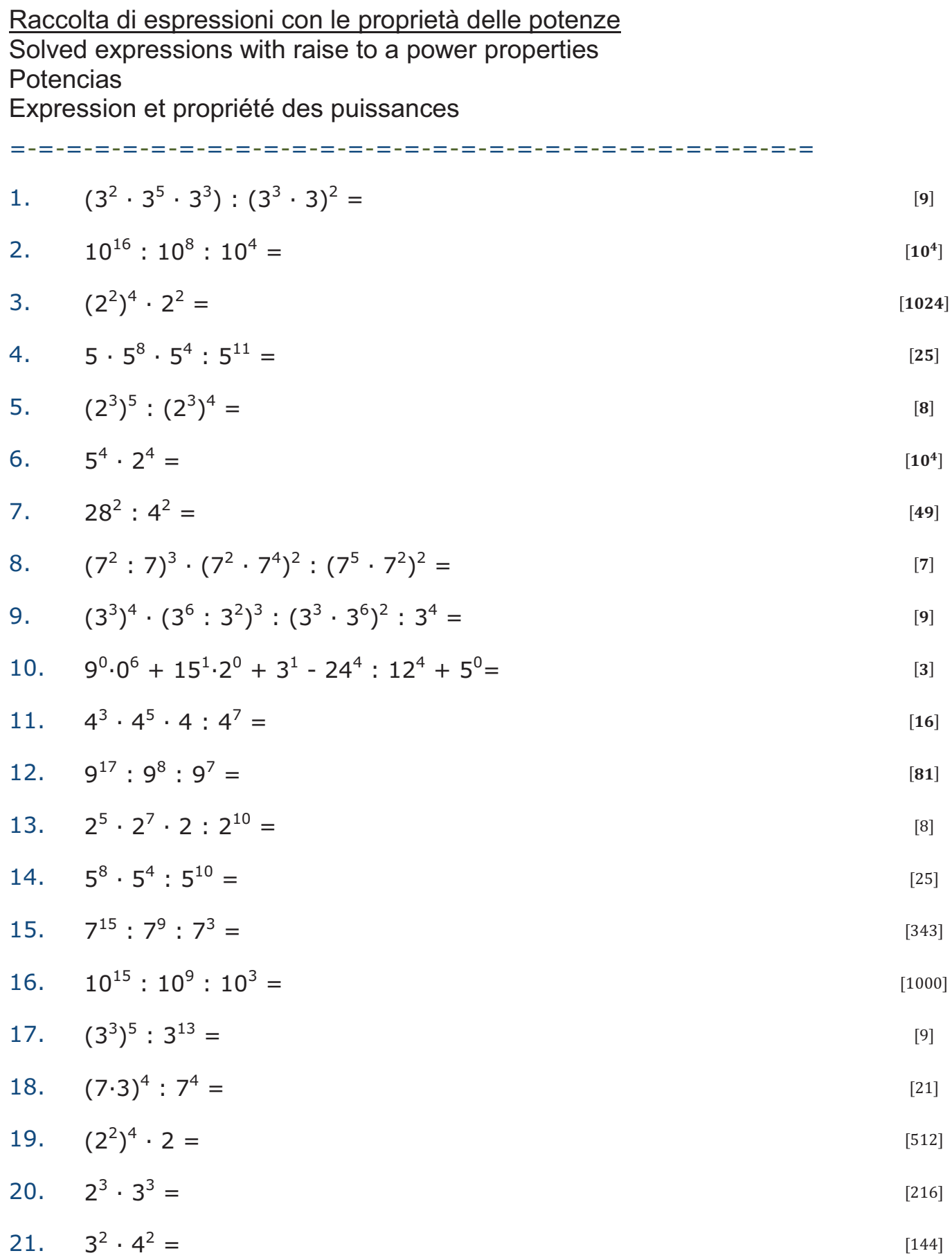

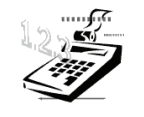

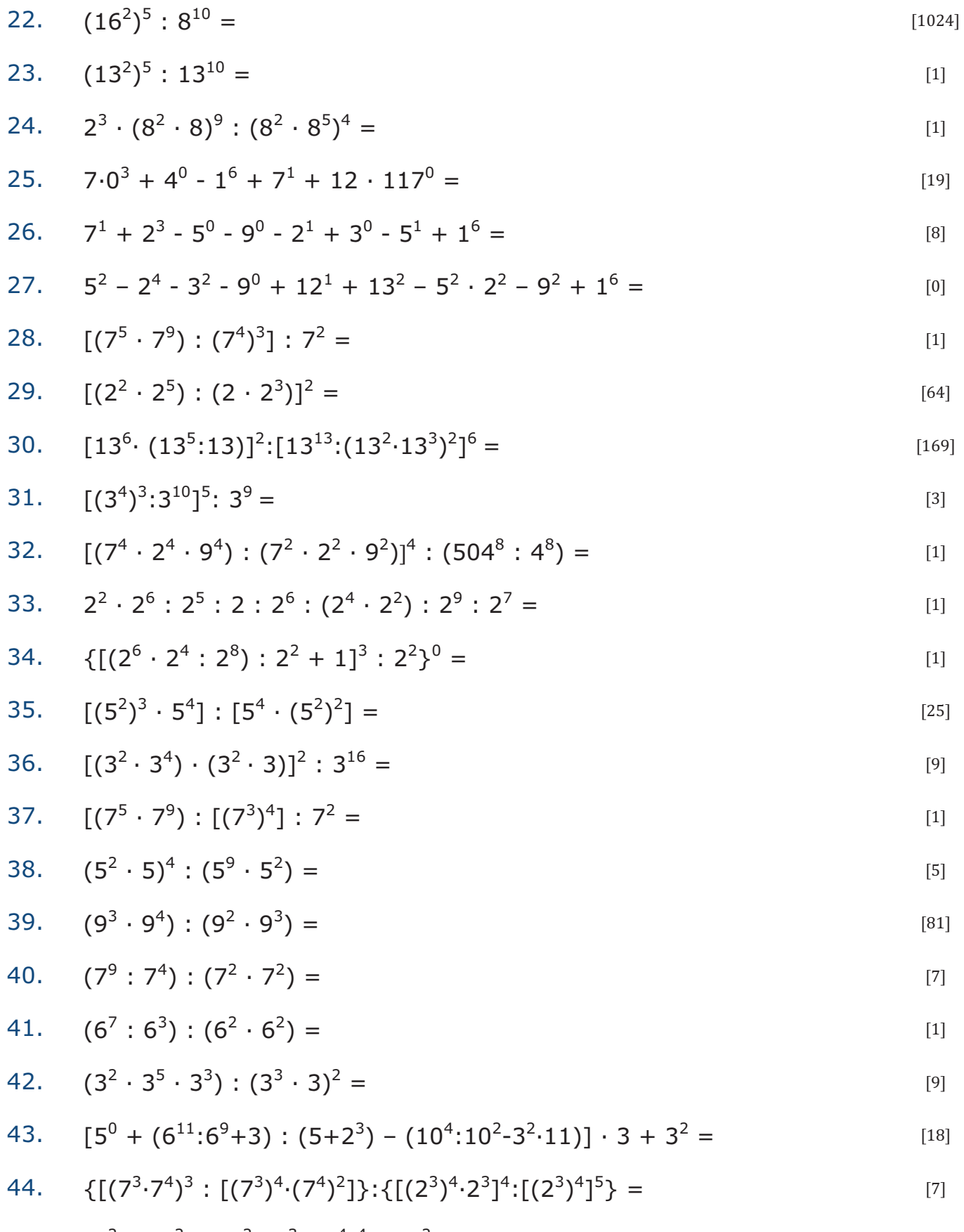

45.  $(5^2 \cdot 2:5)^2 + (3^2 \cdot 3^3 : 3^4)^4 - 12^2$  $=$  [37]

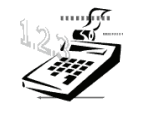

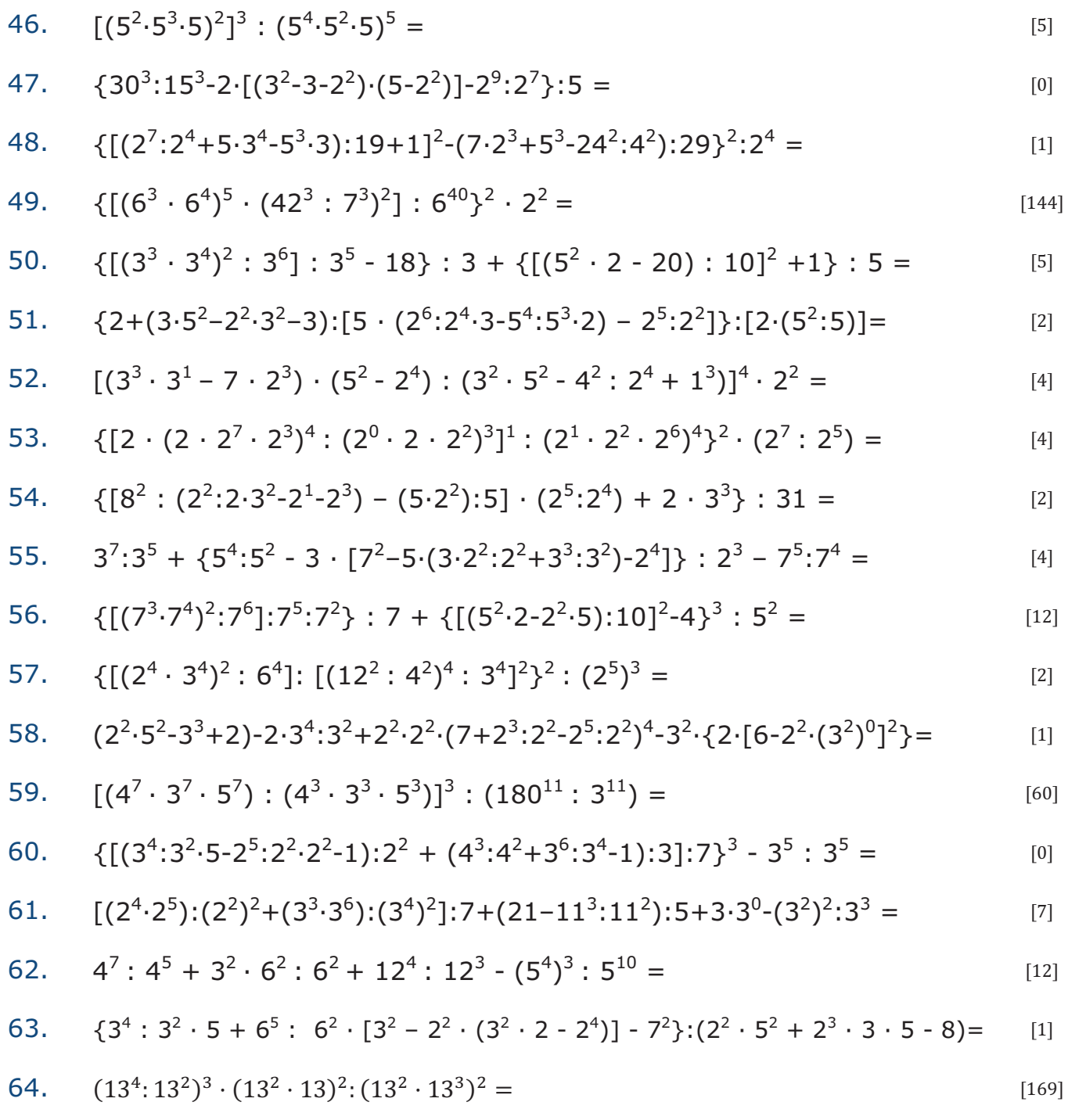

65. 
$$
[5^4:5^2 - 125^2:25^2 + 3 \cdot (2^2)^3 + 25 \cdot 5^0] : (11^3:11^2) =
$$

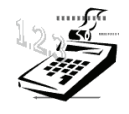

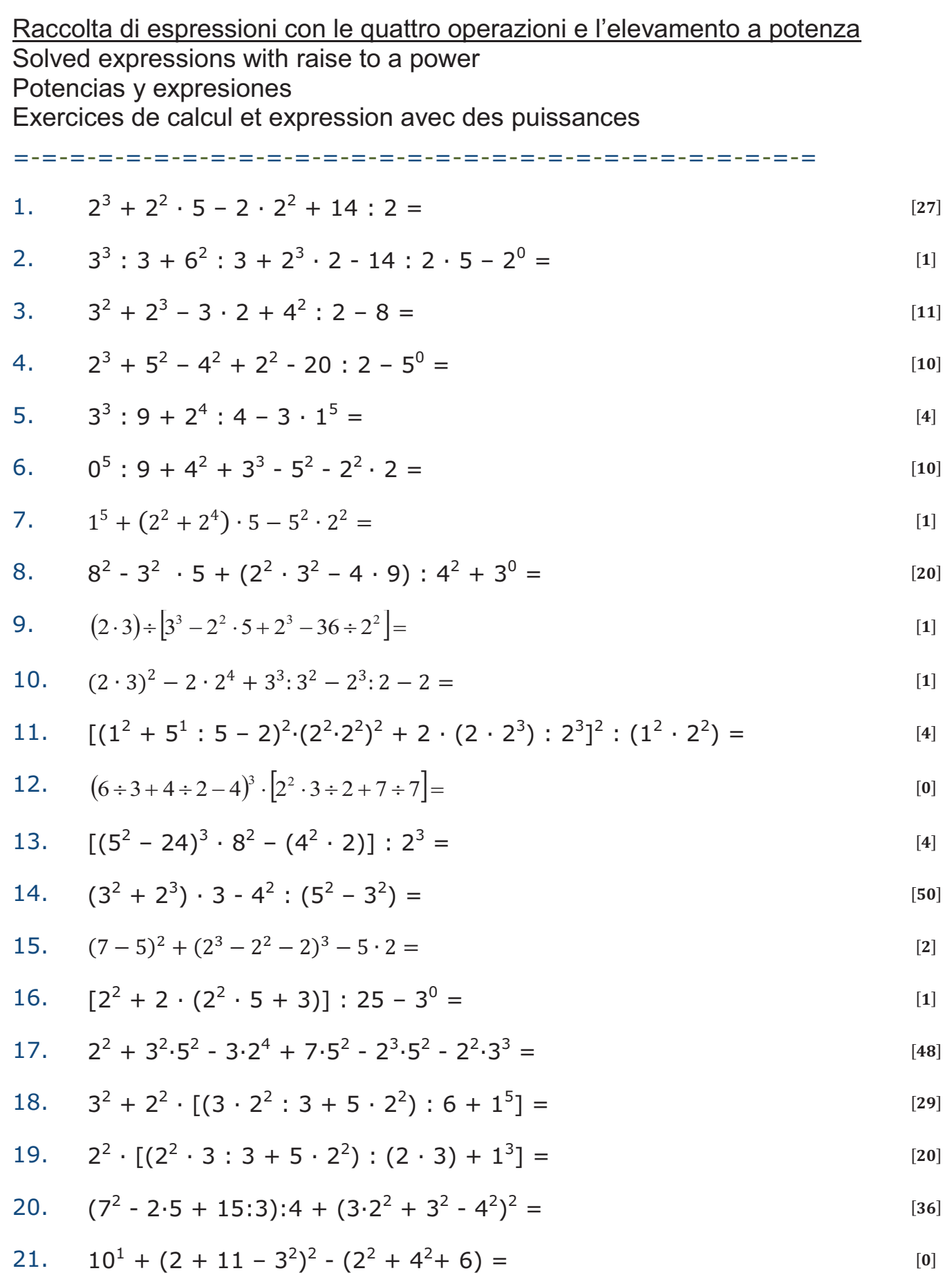

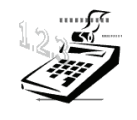

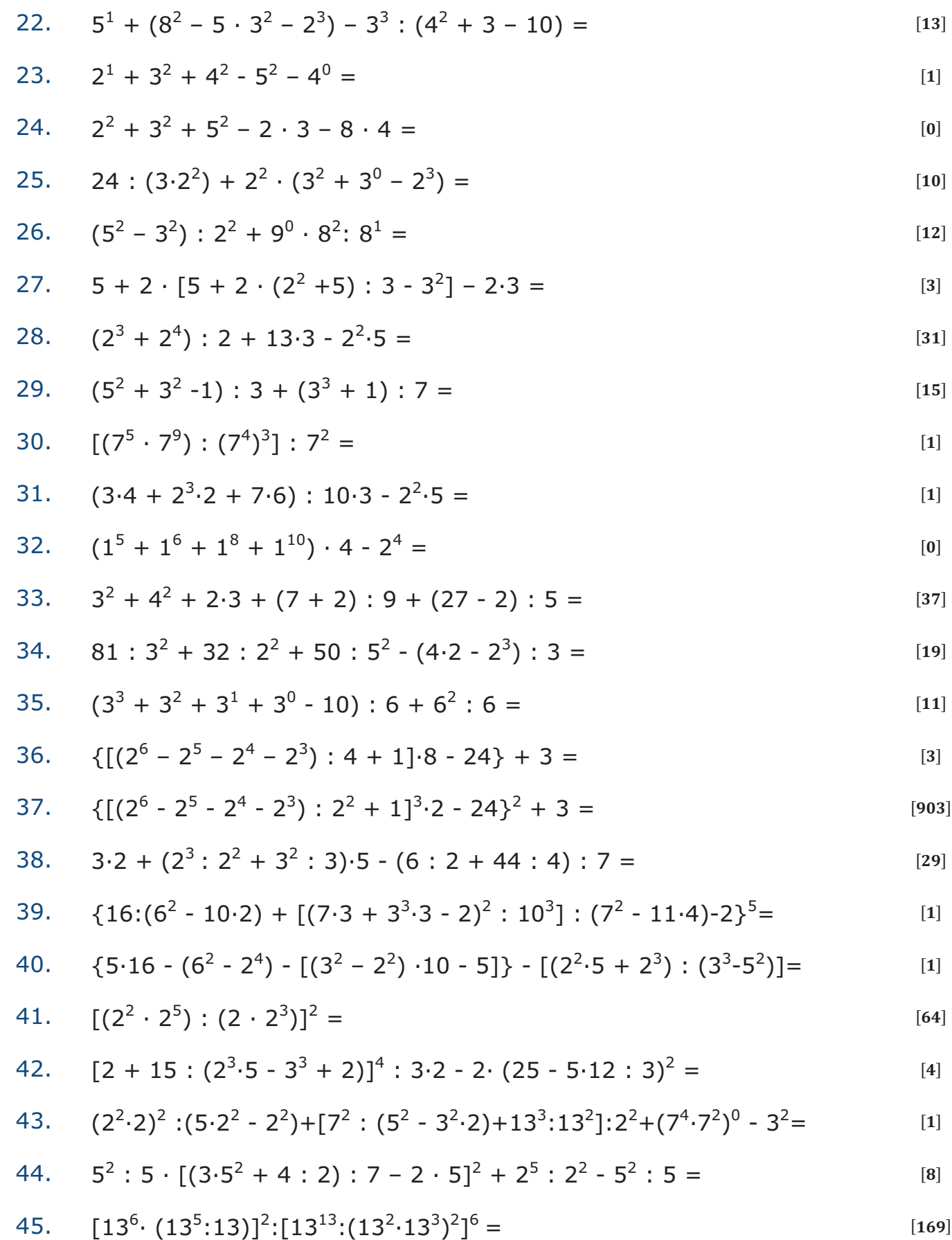

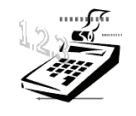

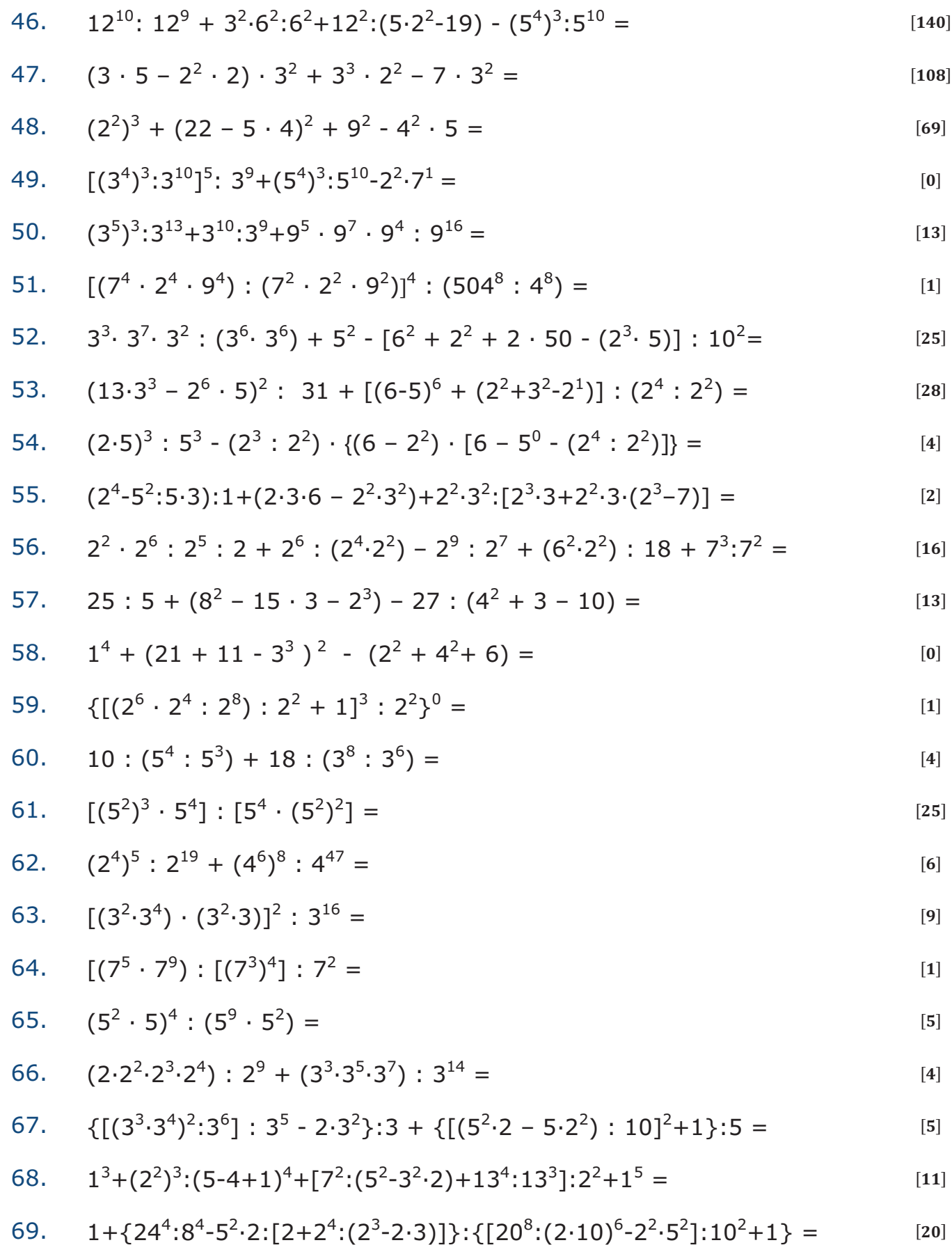

70. 
$$
2^2 + \{[7 \cdot (5^3 \cdot 5^2 \cdot 3^0 + 5^1) + (3^5 \cdot 3^2 + 3)] : (5^4 \cdot 5^2) - 2^2 \cdot [2^3 \cdot 5^2 \cdot (2 \cdot 5)]^3 : 2^4 =
$$
  
\n71.  $\{21 + [(2^9 \cdot 2^6 + 3^2 \cdot 3^2 \cdot 5 - 5^3 \cdot 3) : 19]^2 - (7 \cdot 2^3 + 5^2 \cdot 5 - 12^2 \cdot 2^2) : 29 \}^2 : 100 =$   
\n72.  $4 + \{[7 \cdot (5 \cdot 3^3 \cdot 3^3 + 5) + (3^3 + 3)] : 5^2 - 2^2 \} \cdot [(2^3 \cdot 3^2 - 2^6) \cdot 5 : 10]^3 : 2^4 =$   
\n73.  $[2^4 + (14 + 3^6 \cdot 3^2) : 5 - (17^6 \cdot 17^6) ] : 17 - [(17^4 \cdot 17^4) + 2^2 \cdot (2^3 - 1) - 2^4] : 13 =$   
\n74.  $6 + \{[8 - (2 \cdot 3^2 - 4^2)^2]^3 : 2^4 + 6 \}^4 : 10^3 - 3^2 =$   
\n75.  $(3^2 \cdot 3^5 \cdot 3^3) : (3^3 \cdot 3)^2 + 4 - 3^3 : 3^2 + 5^7 : 5^6 =$   
\n76.  $(11^2 - 10^4 : 10^2) : 3 + 2 \cdot [(5^2 - 2 \cdot 9)^2 - 14 \cdot 3] + 5 \cdot 2^2 =$   
\n77.  $2^2 \cdot 5 - (5^2 - 2^3) + (24 : 3 + 32 : 2^3)^2 : (10^2 + 2^2 \cdot 11) =$   
\n78.  $[10 \cdot (2.5 - 7) - 3^4 : 3^2] : 3 + [(5 \cdot 2^2 + 2^2 + 2^1) : 13]^3 =$   
\n79.  $1 + (3 \cdot 2^4 \cdot 2^3 + 26^3 \cdot 13^3)^2 : (12^2 - 11^2$ 

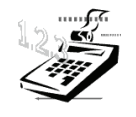

94. 
$$
(5^2 - 3^2 \cdot 2) : 7 + (8^2 - 4^3) : (3^0 + 3 + 3^2) =
$$
 [1]

95. 
$$
[(3^2 \cdot 2^3 - 2 \cdot 5^2 + 2^{11} : 2^4) : (3 \cdot 5) - 2] : (4^2 \cdot 2^3) =
$$

- 96.  $[(2^4 \cdot 7 + 3^3 \cdot 2^2) : 11] : (2^3 \cdot 15 10^2) + (52 : 13) : 2 =$
- 97.  $2^{10}$ :  $2^8 + 3^2 2^2 \cdot 3^0 + 4^2 2^3$  $=$  [17]

98. 
$$
3^7 : 3^5 + 8^2 + 2^5 \cdot 2^7 : 2^{11} =
$$
 [75]

99. 
$$
[5 + 2^2 \cdot 3^2 - 5 \cdot (2^4 - 2^2 - 2^2 + 3^2 - 27:3)] \cdot 3^0 \cdot 3^2 =
$$
 [9]

100.  $[(12 + 5 \cdot 2 - 2 \cdot 11) \cdot 2^2 + (3^2 - 2^3)] \cdot (8^2 - 7 \cdot 9) =$  [1]

101. 
$$
(3^2 + 2^2 \cdot 3 - 3 \cdot 7) : 5^0 + 7^2 - 6^2 + 2^2 \cdot 5^0 \cdot (2^0 + 3^0) =
$$
 [21]

- 102.  $3^3 + 4^2 \cdot 5 5^2 \cdot 3^1 12^0 \cdot 3^2 + (2^2 + 3^0 + 1) : 6 =$  [24]
- 103.  $2^2 + 3^2 2^2 \cdot 3 + 5^2 4 \cdot 3 + 2^3 \cdot 1 + 2^3 \cdot 3 5^0$  $=$  [45]
- 104.  $27:3^2 + 2^2 \cdot 5 20 \cdot 2^0 + 12 :2^2 + 5^3 \cdot 1 8^2$  $=$  [67]

105. 
$$
2^3 + [(2^2 + 2^2):2^3 + 2 \cdot 3 - (2^2 + 1)] \cdot {6 + [2^3 + (3^2 - 2)] :5} - (5^2 - 5) =
$$
 [6]

- 106.  $(6^2+6) \cdot \{3^3 \cdot 3^2 \cdot [11 \cdot 2 \cdot (7 \cdot 2^2 7 \cdot 2) \cdot 11 5 \cdot 2^2] 3^2\} \cdot (7 \cdot 5) 18 =$
- 107.  $[(2^2 \cdot 21 + 2^2 \cdot 3^3) : 2^3 + 2^3 \cdot (15^3 \cdot 15^2)] : 12 + (78 90 \cdot 5) : 6 =$  [22]

108. 
$$
\{3^2 \cdot 5 + 6^2 \cdot (3 \cdot 5 - 3^2) \cdot [9 - 4 \cdot (2 \cdot 3^2 - 2^4)] - 7^2\} \cdot [5^2 \cdot 2^3 + (3^4 \cdot 3^3) \cdot (2^5 \cdot 2^3)] = [1]
$$

109. 
$$
\{5^3 \cdot 3^2 - 2^3 \cdot [3^2 \cdot 17 - 6 \cdot (2^2 \cdot 14 - 12^2 \cdot 3^2 \cdot 2) + (6^2 + 3^2 \cdot 2^2 \cdot 15) \cdot 2^3\} \} \cdot 53 = [9]
$$

110. 
$$
11 \cdot [(5^2 - 2^3 + 7) \cdot (3^3 - 3^2 + 6)] \cdot [(2^4 \cdot 2^3 \cdot 2^4) + (2^2 + 3^2 \cdot 2^2) \cdot 10 - 1] =
$$
 [1]

111. 
$$
\{1^7+2^7-2^0-2^6-1^6\cdot[3^3+2^3-1^3\cdot(3^2+2^2)+5^2\cdot5]-5^0\}\cdot5^0=
$$
 [36]